Министерство образования и науки Российской Федерации Федеральное государственное автономное образовательное учреждение высшего образования «Российский государственный профессионально-педагогический университет» Институт инженерно-педагогического образования Кафедра информационных систем и технологий

# ЭЛЕКТРОННОЕ УЧЕБНОЕ ПОСОБИЕ «ИНФОРМАТИКА»

Выпускная квалификационная работа бакалавра по направлению 44.03.04 Профессиональное обучение (по отраслям) профиля «Информатика и вычислительная техника» профилизация «Компьютерные технологии»

Идентификационный номер ВКР: 714

Министерство образования и науки Российской Федерации Федеральное государственное автономное образовательное учреждение высшего образования «Российский государственный профессионально-педагогический университет» Институт инженерно-педагогического образования

Кафедра информационных систем и технологий

К ЗАЩИТЕ ДОПУСКАЮ Заведующая кафедрой ИС Н. С. Толстова «  $\rightarrow$  2016 г.

# ЭЛЕКТРОННОЕ УЧЕБНОЕ ПОСОБИЕ «ИНФОРМАТИКА»

Выпускная квалификационная работа бакалавра по направлению 44.03.04 Профессиональное обучение (по отраслям) профиля «Информатика и вычислительная техника» профилизация «Компьютерные технологии»

Идентификационный номер ВКР: 714 Исполнитель: студент группы ЗКТ-511 И. В. Варванин Руководитель: ст. преподаватель и поставлять и поставки И. А. Садчиков Нормоконтролер: Б. А. Редькина

## **РЕФЕРАТ**

Выпускная квалификационная работа выполнена на 68 страницах, содержит 10 иллюстраций, 3 таблицы, 37 использованных источников.

Ключевые слова: ЭЛЕКТРОННОЕ УЧЕБНОЕ ПОСОБИЕ, ИНФОРМА-ТИКА, УЧЕБНЫЙ ПЛАН, РАБОЧАЯ ПРОГРАММА, КОНТРОЛЬ ЗНАНИЙ.

**Объект исследования** – процесс обучения учащихся Уральского горнозаводского колледжа имени Демидовых информатике.

**Предмет исследования** – иллюстрированный учебный материал по информатике.

**Цель исследования** – разработать электронное пособие по изучению информатики.

В ходе выполнения выпускной квалификационной работы были проанализированы различные источники по информатике, выявлены требования к электронному учебному пособию, разработан теоретический блок и практические работы, содержащие задания, описание технологии их выполнения, контрольные вопросы, самостоятельные задания. Проведена апробация пособия.

# **СОДЕРЖАНИЕ**

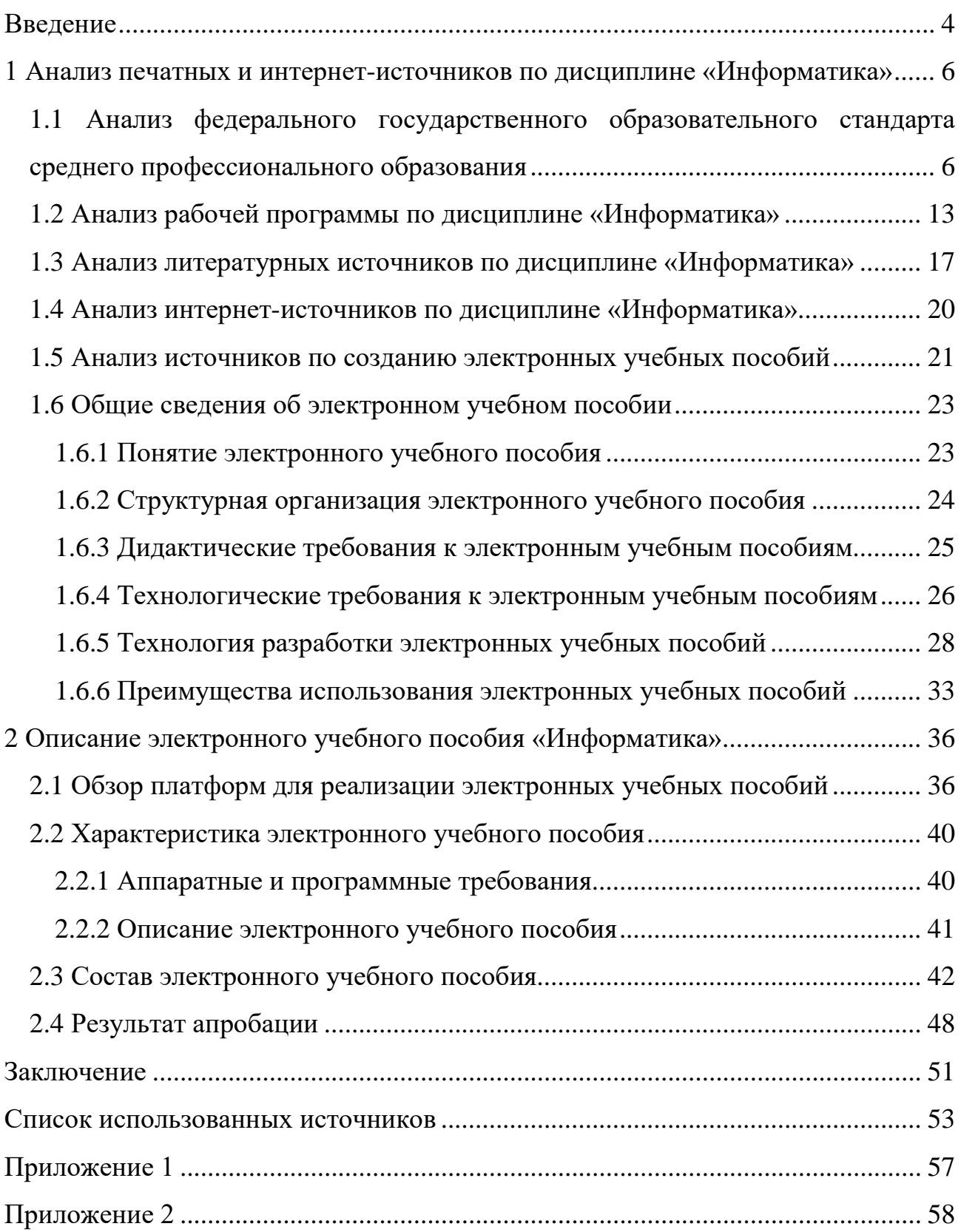

### <span id="page-4-0"></span>**ВВЕДЕНИЕ**

В настоящее время, в условиях активного проникновения информационно-коммуникационных технологий в систему образования и накопления образовательных ресурсов в сети Интернет, актуальной становится задача переосмысления теории организации учебного процесса и процесса управления образованием, процесса передачи систематизированных знаний, навыков и умений от одного поколения к другому, и создания новых методов и технологий обучения.

Применение электронных учебных пособий позволило повысить не только интерес к будущей специальности, но и успеваемость по «Информатике». Большинство студентов воспринимают лучше информацию зрительно, тем более, если она качественно оформлена. Эти программы дают возможность каждому студенту независимо от уровня подготовки активно участвовать в процессе образования, индивидуализировать свой процесс обучения, осуществлять самоконтроль. Быть не пассивным наблюдателем, а активно получать знания и оценивать свои возможности. Студенты начинают получать удовольствие от самого процесса учения, независимо от внешних мотивационных факторов. Этому способствует и то, что при информационных технологиях обучения компьютеру на время переданы отдельные функции преподавателя. А компьютер может выступить в роли терпеливого педагога-репетитора, который способен показать ошибку и дать правильный ответ, и повторять задание снова и снова, не выражая ни раздражения, ни досады.

Преимущества электронных мультимедийных пособий:

- возможность компактного хранения большого объема информации;  $\bullet$
- система быстро настраивается на конкретного ученика;  $\bullet$
- $\bullet$ легко актуализируется (дополняется и расширяется);
- широкие возможности поиска;  $\bullet$
- возможность выполнения интерактивных упражнений и тестов;

• наглядность: широкие возможности построения визуальных моделей, представления графической и аудио информации;

• хорошая структурированность (гипертекстовая организация информации).

Электронное учебное пособие разрабатывалось для Государственного бюджетного профессионального образовательного учреждения Свердловской области «Уральский горнозаводской колледж имени Демидовых» (УрГЗК).

**Объект исследования** – процесс обучения учащихся Уральского горнозаводского колледжа имени Демидовых информатике.

**Предмет исследования** – иллюстрированный учебный материал по информатике.

**Цель исследования** – разработать электронное пособие по изучению информатики.

### **Задачи:**

1. Проанализировать источники, посвященные изложению основ информационных технологий.

2. Подготовить необходимый материал и иллюстрации для изучения дисциплины «Информатика».

3. Реализовать электронное учебное пособие.

4. Написать рекомендации по использованию электронного учебного пособия при изучении дисциплины «Информатика».

Компьютеры позволяют значительно повысить качество обучения, увеличить объем усваиваемой учениками информации, благодаря тому, что учебный материал подается в более обобщенном, систематизированном виде, причем не в статике, а в динамике.

# <span id="page-6-0"></span>**1 АНАЛИЗ ПЕЧАТНЫХ И ИНТЕРНЕТ-ИСТОЧНИКОВ ПО ДИСЦИПЛИНЕ «ИНФОРМАТИКА»**

# <span id="page-6-1"></span>**1.1 Анализ федерального государственного образовательного стандарта среднего профессионального образования**

Федеральный государственный образовательный стандарт среднего профессионального образования представляет собой совокупность обязательных требований к среднему профессиональному образованию по специальности 09.02.04 Информационные системы (по отраслям) для профессиональной образовательной организации и образовательной организации высшего образования, которые имеют право на реализацию имеющих государственную аккредитацию программ подготовки специалистов среднего звена по данной специальности, на территории Российской Федерации (далее – образовательная организация).

Федеральный государственный образовательный стандарт среднего профессионального образования утвержден приказом Министерства образования и науки Российской Федерации от «14» мая 2014 г. № 525 [\[32\]](#page-55-0).

Область профессиональной деятельности выпускников: создание и эксплуатация информационных систем, автоматизирующих задачи организационного управления коммерческих компаний и бюджетных учреждений; анализ требований к информационным системам и бизнес-приложениям; совокупность методов и средств разработки информационных систем и бизнес-приложений; реализация проектных спецификаций и архитектуры бизнес-приложения; регламенты модификаций, оптимизаций и развития информационных систем.

Объектами профессиональной деятельности выпускников являются:

- программы и программные компоненты бизнес-приложений;
- языки и системы программирования бизнес-приложений;
- инструментальные средства для документирования;

• описания и моделирования информационных и коммуникационных процессов в информационных системах;

• инструментальные средства управления проектами;

• стандарты и методы организации управления, учета и отчетности на предприятиях;

• стандарты и методы информационного взаимодействия систем;

• первичные трудовые коллективы.

Техник по информационным системам готовится к следующим видам деятельности:

• эксплуатация и модификация информационных систем;

• участие в разработке информационных систем;

• выполнение работ по одной или нескольким профессиям рабочих, должностям служащих.

Специалист по информационным системам готовится к следующим видам деятельности:

- эксплуатация и модификация информационных систем;
- участие в разработке информационных систем;
- соадминистрирование и автоматизация баз данных и серверов;

• выполнение работ по одной или нескольким профессиям рабочих, должностям служащих.

Техник по информационным системам должен обладать общими компетенциями, включающими в себя способность:

• ОК 1 – понимать сущность и социальную значимость своей будущей профессии, проявлять к ней устойчивый интерес;

• ОК 2 – организовывать собственную деятельность, выбирать типовые методы и способы выполнения профессиональных задач, оценивать их эффективность и качество;

• ОК 3 – принимать решения в стандартных и нестандартных ситуациях и нести за них ответственность;

• ОК 4 – осуществлять поиск и использование информации, необходимой для эффективного выполнения профессиональных задач, профессионального и личностного развития;

• ОК 5 – использовать информационно-коммуникационные технологии в профессиональной деятельности;

• ОК 6 – работать в коллективе и команде, эффективно общаться с коллегами, руководством, потребителями;

• ОК 7 – брать на себя ответственность за работу членов команды (подчиненных), результат выполнения заданий;

• ОК 8 – самостоятельно определять задачи профессионального и личностного развития, заниматься самообразованием, осознанно планировать повышение квалификации;

• ОК 9 – ориентироваться в условиях частой смены технологий в профессиональной деятельности.

Техник по информационным системам должен обладать профессиональными компетенциями, соответствующими видам деятельности:

• эксплуатация и модификация информационных систем:

− ПК 1.1 – собирать данные для анализа использования и функционирования информационной системы, участвовать в составлении отчетной документации, принимать участие в разработке проектной документации на модификацию информационной системы;

− ПК 1.2 – взаимодействовать со специалистами смежного профиля при разработке методов, средств и технологий применения объектов профессиональной деятельности;

− ПК 1.3 – производить модификацию отдельных модулей информационной системы в соответствии с рабочим заданием, документировать произведенные изменения;

− ПК 1.4 – участвовать в экспериментальном тестировании информационной системы на этапе опытной эксплуатации, фиксировать выявленные ошибки кодирования в разрабатываемых модулях информационной системы;

− ПК 1.5 – разрабатывать фрагменты документации по эксплуатации информационной системы;

− ПК 1.6 – участвовать в оценке качества и экономической эффективности информационной системы;

− ПК 1.7 – производить инсталляцию и настройку информационной системы в рамках своей компетенции, документировать результаты работ;

− ПК 1.8 – консультировать пользователей информационной системы и разрабатывать фрагменты методики обучения пользователей информационной системы;

− ПК 1.9 – выполнять регламенты по обновлению, техническому сопровождению и восстановлению данных информационной системы, работать с технической документацией;

− ПК 1.10 – обеспечивать организацию доступа пользователей информационной системы в рамках своей компетенции;

• участие в разработке информационных систем:

− ПК 2.1 – участвовать в разработке технического задания;

− ПК 2.2 – программировать в соответствии с требованиями технического задания;

− ПК 2.3 – применять методики тестирования разрабатываемых приложений;

− ПК 2.4 – формировать отчетную документацию по результатам работ;

− ПК 2.5 – оформлять программную документацию в соответствии с принятыми стандартами;

− ПК 2.6 – использовать критерии оценки качества и надежности функционирования информационной системы;

• выполнение работ по одной или нескольким профессиям рабочих, должностям служащих.

Специалист по информационным системам должен обладать общими компетенциями, включающими в себя способность:

• ОК 1 – понимать сущность и социальную значимость своей будущей профессии, проявлять к ней устойчивый интерес;

• ОК 2 – организовывать собственную деятельность, определять методы и способы выполнения профессиональных задач, оценивать их эффективность и качество;

• ОК 3 – решать проблемы, оценивать риски и принимать решения в нестандартных ситуациях;

• ОК 4 – осуществлять поиск, анализ и оценку информации, необходимой для постановки и решения профессиональных задач, профессионального и личностного развития;

• ОК 5 – использовать информационно-коммуникационные технологии для совершенствования профессиональной деятельности;

• ОК  $6$  – работать в коллективе и команде, обеспечивать ее сплочение, эффективно общаться с коллегами, руководством, потребителями;

• ОК 7 – ставить цели, мотивировать деятельность подчиненных, организовывать и контролировать их работу с принятием на себя ответственности за результат выполнения заданий;

• ОК 8 – самостоятельно определять задачи профессионального и личностного развития, заниматься самообразованием, осознанно планировать повышение квалификации;

• ОК 9 – быть готовым к смене технологий в профессиональной деятельности.

Специалист по информационным системам должен обладать профессиональными компетенциями, соответствующими видам деятельности:

• эксплуатация и модификация информационных систем:

− ПК 1.1 – собирать данные для анализа использования и функционирования информационной системы, участвовать в составлении отчетной до-

кументации, принимать участие в разработке проектной документации на модификацию информационной системы;

− ПК 1.2 – взаимодействовать со специалистами смежного профиля при разработке методов, средств и технологий применения объектов профессиональной деятельности;

− ПК 1.3 – производить модификацию отдельных модулей информационной системы в соответствии с рабочим заданием, находить ошибки кодирования в разрабатываемых модулях информационной системы, документировать выполняемые работы;

− ПК 1.4 – принимать участие в приемо-сдаточных испытаниях;

− ПК 1.5 – разрабатывать фрагменты документации по эксплуатации информационной системы и фрагменты методики обучения пользователей;

− ПК 1.6 – участвовать в оценке качества и экономической эффективности информационной системы;

− ПК 1.7 – производить инсталляцию и настройку информационной системы в рамках своей компетенции, документировать результаты работ;

− ПК 1.8 – владеть навыками проведения презентации;

− ПК 1.9 – выполнять регламенты по обновлению, техническому сопровождению и восстановлению данных информационной системы, работать с технической документацией;

− ПК 1.10 – обеспечивать организацию доступа пользователей информационной системы в рамках своей компетенции;

− ПК 1.11 – консультировать, обучать пользователей, осуществлять проверку полученных знаний и умений;

• участие в разработке информационных систем:

− ПК 2.1 – участвовать в разработке технического задания;

− ПК 2.2 – программировать в соответствии с требованиями технического задания;

− ПК 2.3 – применять методики тестирования разрабатываемых приложений;

− ПК 2.4 – формировать отчетную документацию по результатам работ;

− ПК 2.5 – оформлять программную документацию в соответствии с принятыми стандартами;

− ПК 2.6 – использовать критерии оценки качества и надежности функционирования информационной системы;

− ПК 2.7 – управлять процессом разработки с использованием инструментальных средств;

• соадминистрирование и автоматизация баз данных и серверов:

− ПК 3.1 – идентифицировать технические проблемы, возникающие в процессе эксплуатации информационной системы;

− ПК 3.2 – участвовать в соадминистрировании серверов;

− ПК 3.3 – формировать необходимые для работы информационной системы требования к конфигурации локальных компьютерных сетей и серверного оборудования;

− ПК 3.4 – осуществлять сбор, обработку и анализ информации для разработки баз данных;

− ПК 3.5 – осуществлять администрирование баз данных в рамках своей компетенции;

− ПК 3.6 – использовать средства автоматизации баз данных;

− ПК 3.7 – проводить эксперименты по заданной методике, анализировать результаты;

• выполнение работ по одной или нескольким профессиям рабочих, должностям служащих.

Программа подготовки специалистов среднего звена предусматривает изучение следующих учебных циклов и разделов:

• общего гуманитарного и социально-экономического;

- математического и общего естественнонаучного;
- профессионального;
- учебная практика;
- производственная практика (по профилю специальности);
- производственная практика (преддипломная);
- промежуточная аттестация;
- государственная итоговая аттестация.

Обязательная часть общего гуманитарного и социально-экономического учебного цикла Программы подготовки специалистов среднего звена базовой подготовки должна предусматривать изучение следующих обязательных дисциплин: «Основы философии», «История», «Иностранный язык», «Физическая культура»; углубленной подготовки – «Основы философии», «История», «Психология общения», «Иностранный язык», «Физическая культура».

Обязательная часть профессионального учебного цикла Программы подготовки специалистов среднего звена как базовой, так и углубленной подготовки должна предусматривать изучение дисциплины «Безопасность жизнедеятельности».

### <span id="page-13-0"></span>**1.2 Анализ рабочей программы по дисциплине «Информатика»**

Рабочая программа (РП) учебной дисциплины – это документ, определяющий на основе Федерального государственного образовательного стандарта (ФГОС) среднего профессионального образования (СПО) по специальности 09.02.04 Информационные системы (по отраслям) содержание дисциплины, вырабатываемые компетенции, составные части учебного процесса по дисциплине, учебно-методические приемы, используемые при преподавании, взаимосвязь данной дисциплины и других дисциплин учебного плана, формы и методы контроля знаний обучающихся, рекомендуемую литературу.

Главное назначение рабочей программы – обеспечение гарантии в получении обучающимися обязательного минимума образования в соответствии с

государственным стандартом и учетом специфики местных условий, позволяющее более полно реализовать себя [[37\]](#page-56-0).

Для того чтобы разработать электронное учебное пособие по данной дисциплине необходимо провести анализ рабочей программы. В этой главе приведено рассмотрение рабочей программы дисциплины «Информатика» для студентов очной формы обучения.

Программа учебной дисциплины является частью основной профессиональной образовательной программы в соответствии с ФГОС.

Дисциплина входит в состав дисциплин базового уровня.

Структура рабочей программы дисциплины «Информатика» определена федеральным государственным образовательным стандартом. Рабочая программа состоит из следующих глав:

1. Цели освоения дисциплины.

2. Место дисциплины в структуре основной образовательной программы (ООП) СПО.

3. Компетенции студента, формируемые в результате освоения дисциплины.

4. Структура дисциплины.

5. Образовательные технологии.

6. Учебно-методическое и информационное обеспечение дисциплины.

В первой главе определены цели и задачи дисциплины. В рабочей программе «Информатика» цель дисциплины – изучение общих закономерностей функционирования, создания и применения информационных, автоматизированных систем.

Задачи: освоение системы базовых понятий, отражающих системный подход при описании современного мира, где акцентируется внимание на роль информационных процессов в системах различной природы; овладение следующими компетенциями: способность применять, анализировать, преобразовывать информационные модели различных объектов и процессов, использование их в индивидуальной и коллективной учебной и познавательной деятельности;

развитие познавательных интересов за счет использования методов информатики и средств ИКТ при изучении различных предметов; воспитание информационной культуры, включающей соблюдение этических и правовых норм информационной деятельности.

Рекомендуемое количество часов на освоение примерной программы учебной дисциплины:

- максимальной учебной нагрузки обучающегося 143 часа;
- обязательной аудиторной учебной нагрузки обучающегося 95 часов;
- самостоятельной работы обучающегося 48 часов.

Во второй главе определено место дисциплины в структуре основных образовательных программ профессионального образования.

Так же в данной главе выделены знания, умения и навыки необходимые для изучения данной учебной дисциплины, формируемые предшествующими дисциплинами, которые изучаются в среднем общеобразовательном учебном заведении, такие как «Математика», «Информатика», «Физика».

В результате освоения учебной дисциплины обучающийся должен знать:

• объяснять различные подходы к определению понятия «информация»;

• различать методы измерения количества информации: вероятностный и алфавитный. Знать единицы измерения информации;

• назначение наиболее распространенных средств автоматизации информационной деятельности (текстовых редакторов, текстовых процессоров, графических редакторов, электронных таблиц, баз данных, компьютерных сетей);

• назначение и виды информационных моделей, описывающих реальные объекты или процессы;

• использование алгоритма как модели автоматизации деятельности;

• назначение и функции операционных систем.

В результате изучения дисциплины студент должен уметь:

• оценивать достоверность информации, сопоставляя различные источники;

• распознавать информационные процессы в различных системах;

• использовать готовые информационные модели, оценивать их соответствие реальному объекту и целям моделирования;

• осуществлять выбор способа представления информации в соответствии с поставленной задачей;

• иллюстрировать учебные работы с использованием средств информационных технологий;

• создавать информационные объекты сложной структуры, в том числе гипертекстовые;

• просматривать, создавать, редактировать, сохранять записи в базах данных;

• осуществлять поиск информации в базах данных, компьютерных сетях;

• представлять числовую информацию различными способами (таблица, массив, график, диаграмма);

• соблюдать правила техники безопасности и гигиенические рекомендации при использовании средств ИКТ.

В результате изучения дисциплины студент должен владеть: основными методами, способами и средствами получения, хранения, переработки информации, навыками работы с компьютером как средством управления информацией; способами и методами представления информации; технологиями представления информации различными способами.

В третьей главе обозначены компетенции, формированию которых способствует дисциплина «Информатика». При создании электронного учебного пособия по дисциплине «Информатика» необходимо уделить максимум внимания на формирование у обучающихся данных компетенций.

В четвертой главе «Структура дисциплины» содержится информация об объеме дисциплины и видах учебной работы, а также о содержании и тематическом планировании дисциплины. Так, максимальная учебная нагрузка обучающегося 143 часа, в том числе:

- обязательной аудиторной учебной нагрузки обучающегося 95 часов;
- самостоятельной работы обучающегося 48 часов.

В пятой главе рассмотрены образовательные технологии.

В преподавании дисциплины «Информатика» используются следующие формы:

- лекции;
- практические занятия;
- выступления с докладами и сообщениями;
- аудиторные контрольные работы;
- внеаудиторные контрольные работы;
- тестирование;

• самостоятельная работа студентов, включающая усвоение теоретического материала, подготовка к семинарам, выполнение творческих заданий, написание рефератов, устное реферирование, подготовку тезисов, статей, работу с электронным учебно-методическим комплексом, подготовку к текущему контролю знаний к промежуточным аттестациям, к зачету и экзамену;

• консультирование студентов [\[23\]](#page-54-0).

<span id="page-17-0"></span>В шестой главе указан перечень основной и дополнительной литературы, а также интернет-ресурсы.

### **1.3 Анализ литературных источников по дисциплине «Информатика»**

«Эффективные приемы набора и редактирования текста» [[21](#page-54-1)]. Книга Попова М.П. повещена проблеме сокращения времени и повышения удобства работы с текстовым редактором. Рассматривается весь цикл подготовки текстового документа – от набора текста до окончательного редактирования, а также такие вопросы как: работа со стандартными формами документов, анализ и автоматическое реферирование текста, быстрое чтение и др.

Базовым текстовым редактором, по которому идет обучение, является Microsoft Office Word. Кроме того, в книге рассмотрены дополнения и расширения Microsoft Office Word, а также специализированные утилиты.

В данной книге реализованы практические советы, обеспечивающее повышение эффективности работы. Главы четко систематизированы, что позволяет использовать книгу в качестве настольного справочного пособия.

Для подавляющего большинства описанных программных продуктов приводятся адреса в Интернете, по которым их можно найти. Всегда указывается автор или разработчик, а также потребность в оперативной и дисковой памя-TИ.

Вывод: акцент данной книги сделан на работу с текстом - в первую очередь, на его ввод и редактирование, в связи, с чем вопросам форматирования внимание уделяется лишь по мере необходимости, а, например, работа с таблицами вообще не рассматривается. Полезной особенностью книги является то, что в ней отмечены особенности выполнения различных действий для разных версий Microsoft Office Word. Усвоение материала книги позволит резко повысить эффективность работы с текстовыми документами.

Данная книга будет полезна всем, кто хочет научиться быстро печатать, но без начального опыта работы в редакторе Microsoft Office Word, книга не произведет должный эффект.

В учебнике для начального и среднего профессионального образования «Информатика и ИКТ» авторы Цветкова М.С., Великович Л.С. [34] даны понятия информационных процессов. Рассмотрены информационные модели, системы счисления, технологии программирования, принципы кодирования, храпения, поиска и обработки информации. Приведены основы алгоритмизации, даны примеры алгоритмов обработки информации. Описаны средства информационных и телекоммуникационных технологий. Подробно изложена технология создания и преобразования информационных объектов (обработка текста, графического и табличного материала, звуковой информации, создание мультимедийной презентации).

Вывод: акцент данной книги сделан на обучающихся в учреждениях начального и среднего профессионального образования. Полезной особенностью книги является то, что в ней отмечены основные разделы содержания курса «Информатика и ИКТ».

В книге «Информатика» Михеева Е.В., Титова О.И. [16] изложены базовые понятия по информатике: автоматизированная обработка информации, состав персонального компьютера и его программное обеспечение, работа с информацией и ее защита, сетевые технологии обработки и прикладные программные средства, а также автоматизированные информационные системы.

Вывод: в книге достаточно подробно описан теоретический материал по информатике, но отсутствуют практические примеры.

Учебное пособие «Информатика» Иопа Н.И. [9] излагает основные понятия и определения, составляющие основу индустрии информатики, рассматриваются основные свойства информации, оценка ее количества и качества, задачи и методы обработки с использованием новых технологий, теоретические вопросы, связанные с передачей информации, а также технические средства передачи и их особенности.

Вывод: пособие включает 16 лабораторных работ, посвященных офисным средствам обработки информации, работе в Интернет, а также представлению и обращению различных видов численных данных на компьютере.

Книга «Персональный компьютер» Леонтьева В.П. [13] включает в себя все, что нужно знать начинающему пользователю, с учетом самых последних изменений в мире компьютерной техники. Из книги можно узнать, как устроен компьютер, что такое операционная система и получить базовые знания для работы текстовым редактором Microsoft Office Word.

Большое внимание автор уделяет работе в интернете.

Вывод: в книге пять глав, и каждая глава разделана на параграфы. После каждого параграфа следует краткий вывод. Те части текста, которые нужно запомнить помечаются специальными индикаторами или жирным текстом. В основном книга направлена на изучение работы с интернетом.

### <span id="page-20-0"></span>1.4 Анализ интернет-источников по дисциплине «Информатика»

Сайт «Твой старт» [29] содержит бесплатный тренинг «Твой компьютер: от АЗов до Асов» который состоит из видео роликов и пояснения к ним.

Структура уроков предполагает, что по окончанию прохождения урока, можно пройти его заново для закрепления материала или перейти на следующий урок. Данный сайт можно использовать как справочник для новичков в использовании компьютера и интернета. Минус данного сайта в том, что отсутствует поиск по сайту, из-за этого приходиться пролистывать все уроки. Навигация по сайту отсутствует, что делает трудным передвигаться по разделам.

Вывод: плюс данного сайта в том, что если в уроки говориться про ту или иную программу, то ниже после видео эту программу можно скачать, как одну программу, так и все программы, используемые в данном уроке. Видео сделаны в хорошем качестве и с хорошем звуком, но не предназначены для человека, севшего за компьютер не давно.

«Компьютер – это просто!» [11] – данный сайт разработан специально для людей ни разу не седевших за компьютером, но желающие научаться с ним работать. Главная тема этого сайта – компьютер для начинающих. На сайте размещены методические материалы, видеоуроки, которые можно применять на занятиях с пожилыми людьми.

При анализе данного источника были выделены следующие его преимушества:

- удобная поисковая система;
- $\bullet$ интерфейс сайта разделен на функциональные разделы;
- возможность скачать учебники;  $\bullet$
- выноска отдельных более популярных статей.

Вывод: данный сайт полезен для всех начинающих пользователей, текст изложения очень простой, все действия выполняются последовательно. Программа, предлагаемая автором, не предусматривает подробное изучение материала.

Сайт «Видеоуроки» [[4](#page-53-2)] поможет найти огромное количество различных методических разработок и служит вспомогательным средством для обучения. На сайте размещены методические материалы, видеоуроки, поурочные планы, которые можно применять на занятиях.

**Вывод:** данный сайт предназначен ля людей имеющий опыт работы с компьютером, а видео, представленные на тему Microsoft Office Word 2013 будут полезны для людей, решивших повысить свой навык в работе с данным текстовым редактором.

Статья «Подготовка будущих учителей информатики к разработке электронных учебных пособий» [[31](#page-55-2)] посвящена проблемам, которые могут возникнуть при разработке электронного учебного пособия. Описывается поэтапно, как нужно создавать пособие. Рассказываются основные цели создания электронных учебных пособий.

**Вывод**: статья будет полезна как для будущих учителей информатики, так и для педагогов с многолетним стажем.

«Создание электронного учебного пособия» автор Некрылов А. [\[17\]](#page-54-5) – это статья, рассказывающая обо всех тонкостях, хитростях и проблемах создания учебного пособия. Статья поможет выбрать средства для создания электронного учебного пособия (ЭУП). А также расскажет, как справиться с основными проблемами при разработки мультимедийных пособий.

**Вывод**: статься будет очень полезна для начинающих педагогов и людей, которые впервые решили разнообразить процесс обучения электронным учебным пособием.

### <span id="page-21-0"></span>**1.5 Анализ источников по созданию электронных учебных пособий**

В книге Прохоренок Н.А. «HTML, JavaScript, PHP и MySql Джентельменский набор web-мастера» [[15](#page-54-6)] рассмотрены вопросы создания интерактивных web-сайтов с помощью HTML, JavaScript, PHP и MySQL. Представлен материал о применении каскадных таблиц стилей (CSS) для форматирования webстраниц. Даны основные конструкции языка РНР, на примерах показаны приемы написания сценариев, наиболее часто используемых при разработке webсайтов.

У web-страниц, созданных с использованием HTML и CSS, есть существенный недостаток - они являются статическими, то есть не могут меняться, реагируя на действия пользователя. Внедрение в HTML программ на языке JavaScript позволит «оживить» web-страницу, сделать ее интерактивной, или, другими словами, заставить взаимодействовать с пользователем.

При изучении и анализе данного источника был сделан вывод, о том, что технологии, описанные в данной книге слишком трудоемкие и их использование не целесообразно для создания нашего электронного учебного пособия.

Селеменев С.В. в статье «Каким должен быть электронный учебник?» [28] научного журнала «Информатика и образования» анализирует вопрос представления информации в электронном учебнике. Делается вывод о том, что основное свойство электронного учебника - наглядность, которая должна найти свое отражение в наглядных конструкциях.

В статье Ворониной Н.В. «Методические рекомендации по созданию электронного учебного пособия» [33] рассмотрены этапы разработки электронного учебного пособия, а также даны рекомендации по его оформлению.

На сайте www.sspi.ru [3] в учебном пособии «Теоретические основы разработки электронных образовательных изданий» авторов Тоискина В.С. и Красильникова В.В описаны методические особенности использования электронных учебников, структурные элементы электронного учебника (обложка, титульный экран, оглавление, аннотации).

### <span id="page-23-0"></span>**1.6 Общие сведения об электронном учебном пособии**

#### <span id="page-23-1"></span>**1.6.1 Понятие электронного учебного пособия**

Формирование новых производственных отношений и новой экономической базы вызвало необходимость в информатизации общества. Сегодня люди самых разных возрастов, уровней образованности, специальностей достаточно большую часть своего рабочего либо свободного времени проводят за компьютером, и у них не остается времени на чтение книг и учебников. Поэтому для них очень удобным средством повышения профессионального и образовательного уровней являются электронные образовательные средства.

*Электронное издание* представляет собой совокупность графической, текстовой, цифровой, речевой, музыкальной, видео-, фото- и другой информации. В одном электронном издании могут быть выделены информационные (или информационно-справочные) источники, инструменты создания и обработки информации, управляющие структуры. Электронное издание может быть исполнено на любом электронном носителе, а также опубликовано в электронной компьютерной сети.

В таком случае *электронным учебным изданием* является электронное издание, содержащее систематизированный материал по соответствующей научно-практической области знаний, обеспечивающее творческое и активное овладение обучаемыми знаниями, умениями и навыками в этой области. Образовательное электронное издание должно отличаться высоким уровнем исполнения и художественного оформления, полнотой информации, качеством методического инструментария, качеством технического исполнения, наглядностью, логичностью и последовательностью изложения [[24\]](#page-55-5).

В процессе электронного обучения используются интерактивные электронные средства доставки информации.

Условиями развития и внедрения электронного обучения в России являются несколько факторов, характеризующих готовность инфраструктуры:

- 1. Уровень развития информационно-компьютерных технологий.
- 2. Наличие инновационных опытных моделей обучения.
- 3. Уровень подготовки всех участников образовательного процесса.

Программно-технические средства электронного обучения предоставляют обучаемым возможность свободного доступа к формам электронных изданий учебного назначения, преподавателям – возможность использования в обучении электронных дидактических материалов, самостоятельного проектирования авторских информационно-образовательных сред, оперативного обновления учебных и контролирующих программ в соответствии с новыми знаниями и технологиями.

#### <span id="page-24-0"></span>**1.6.2 Структурная организация электронного учебного пособия**

В настоящее время к учебникам предъявляются следующие требования:

1. Информация по выбранному курсу должна быть хорошо структурирована и представлять собою законченные фрагменты курса с ограниченным числом новых понятий.

2. Вся наиболее важная информация должна помещаться в левом верхнем углу экрана и быть доступной без прокрутки.

3. Мультимедиа-объекты (графика, видео, звук и т.п.) должны органично дополнять текст. Динамика взаимоотношений визуальных и вербальных элементов и их количество определяются функциональной направленностью учебного материала; образное мышление доминирует над словеснологическим в тех случаях, когда трансляция зрительных сообщений в речевую форму слишком громоздка или вообще невозможна, причем обобщения результатов не требуется – задача имеет конкретный характер; это относится в первую очередь к оперированию сложными образами – объемными формами, цветовыми композициями и т.п.

4. Инструкции по выполнению заданий необходимо тщательно продумывать на предмет ясности, четкости, лаконичности, однозначности толкова-

ния; слишком длинные и излишне подробные задания снижают мотивацию обучающегося к продолжению работы с электронным пособием.

5. Эффективность обучения значительно повышается, если одновременно задействованы все каналы восприятия информации (звуковые, слуховые и зрительные). Исследования показывают, что эффективность слухового восприятия информации составляет  $16\%$ , зрительного – 25%, а их одновременное включение в процесс обучения повышает эффективность восприятия до 65% [5].

Перед разработчиком педагогического программного средства стоят две основные задачи:

1. Разработать программный продукт, доступный для непрограммирующего пользователя и необходимый для проведения учебного процесса в условиях использования новых информационных технологий.

<span id="page-25-0"></span>2. Подготовить конкретный набор планов занятий с использованием этого продукта.

### 1.6.3 Дидактические требования к электронным учебным пособиям

Данные требования решают задачу необходимого уровня обучения [7].

Научность содержания - обеспечение возможности построения содержания учебной деятельности с учетом основных принципов педагогики, психологии и т.д.

Адаптивность - возможность любого способа управления учебной деятельностью, выбор которого обусловлен, с одной стороны, теоретическими воззрениями разработчиков электронного учебного пособия, а с другой – целями обучения.

Обеспечение мотивации - стимулирование постоянной и высокой мотивации обучаемых, подкрепляемой целенаправленностью, активными формами работы, наглядностью, своевременной обратной связью.

Целенаправленность - обеспечение обучаемого постоянной информацией о ближайших и отдалённых целях обучения, степени достижения целей; стимуляции тех видов познавательной активности обучаемых, которые необходимы для достижения основных учебных целей.

Наличие входного контроля - диагностика обучаемого перед началом работы с целью обеспечения индивидуализации обучения, а также оказания требуемой первоначальной помощи.

Креативность - программа должна формировать логическое и системное мышление, обеспечивать подготовку специалистов с творческим потенциалом, способных видеть противоречия, а также самостоятельно ставить и решать проблемы.

Индивидуализация обучения - содержание учебного предмета и трудность учебных задач должны соответствовать возрастным возможностям и индивидуальным особенностям обучаемых и строиться с учётом их уже приобретенных знаний и умений.

Обеспечение систематической обратной связи – обратная связь должна быть педагогически оправданной, не только сообщать о допущенных ошибках, но и содержать информацию достаточную для их устранения.

Педагогическая гибкость - программа должна позволять обучаемому самостоятельно принимать решения о выборе стратегии обучения, характере помощи, последовательности и темпе подачи учебного материала; должна быть обеспечена возможность доступа к ранее пройденному учебному материалу, выхода из программы в любой ее точке.

### <span id="page-26-0"></span>1.6.4 Технологические требования к электронным учебным пособиям

К электронным учебным пособиям предъявляются следующие технологические требования [7]:

1. Открытость - возможность модификации, внесения изменений в способы управления учебной деятельностью.

2. Наличие резервной системной помощи - система помощи должна быть многоуровневой, педагогически обоснованной, достаточной для того, чтобы решить задачу и усвоить способы её решения.

3. Наличие многоуровневой организации учебного материала, базы знаний и банка заданий - соблюдение этого требования позволяет организовать систему повторов по спирали с постоянной опорой на зону ближайшего развития, добавлением на каждом уровне повторения нового.

4. Наличие интеллектуального ядра – программные средства могут обеспечить такое ядро за счет реализации в них методов обработки данных, используемых при построении экспертных систем и средств искусственного интеллекта.

5. Обеспечение двустороннего диалога, управляемого не только компьютером, но и обучаемым - предоставление обучаемым возможности задавать вопросы.

6. Возможность возврата назад - при самостоятельной работе должна быть предусмотрена отмена обучаемым ошибочных действий.

7. Возможность документирования хода процесса обучения и его результатов - электронное учебное пособие должно иметь модули, предназначенные для сбора и обработки необходимой информации разработчиком программы, а также руководством учебных заведений и специалистами системы управления.

8. Наличие интуитивного понятного, дружелюбного интерфейса - программа должна адекватно использовать все способы представления информации в виде текста, анимации, гипертекста, мультимедиа; обучаемый должен иметь возможность пролистывать информационный материал в обоих направлениях (вперед-назад) с возможностью установления типа и размера шрифта.

9. Обеспечение получения твердой копии статических разделов программы.

10. Наличие развитой поисковой системы.

11. Наличие блока контроля утомления обучаемых, блока релаксации.

<span id="page-28-0"></span>12. Надёжность работы и системная целостность – техническая корректность; защита от случайного или неправильного ввода данных.

### **1.6.5 Технология разработки электронных учебных пособий**

Технология создания включает следующие этапы [\[17\]](#page-54-5):

1. Определение целей и задач разработки. Разработка структуры пособия.

2. Разработка содержания по разделам и темам учебника.

3. Подготовка сценариев отдельных структур электронного учебника.

4. Программирование.

5. Апробация.

6. Корректировка содержания электронного учебника по результатам апробации.

7. Подготовка методического пособия для пользователя.

Для определения целей и задач разработки необходимо определить дидактические цели разрабатываемого электронного учебного пособия.

Разработка структуры электронного учебного пособия заключается в выработке порядка следования учебного материала, вида навигации по разделам. Как говорилось в предыдущем пункте работы для удобства ориентации и перемещения пользователя внутри электронного учебного пособия, все структурные единицы их компоненты электронного учебного пособия должны бать взаимосвязаны и находиться в общей программной оболочке. Подробно о том, что должно входить в электронное учебное пособие будет рассмотрено ниже после разъяснения этапов технологии создания электронного учебного пособия.

При разработке электронного учебного пособия следует учитывать тот факт, что в самом общем виде идеальное электронное учебное пособие должно выступать основой для полноценного интегрированного учебно-методического комплекса, реализующего разнообразные по задачам и функциональному наполнению возможности мультимедиа. При этом электронное учебное пособие может включать в себя различные типы документов и интегрированных сред.

Важнейшими характеристиками электронного учебного пособия являются интерактивность и интегрированность [\[26\]](#page-55-6). Интегрированность должна проявляться в способности совместной работы электронного учебного пособия с другими образовательными ресурсами и электронными средствами обучения. При этом чем выше интерактивность и интегрированность, тем выше потенциал электронного учебного пособия по активизации продуктивного и личностноориентированного типа обучения. В зависимости от характера интегрированности электронного учебного пособия существует типология электронного учебного пособия (таблица 1) [\[26\]](#page-55-6).

Разработка содержания по разделам и темам электронного учебного пособия подразумевает содержание образования, под которым понимается система знаний, умений, навыков, овладение которыми обеспечивает развитие умственных способностей обучаемого.

После этого этапа необходимо провести подготовку сценариев отдельных программ электронного учебного пособия.

Сценарий электронного учебного пособия – это покадровое распределение содержания учебного курса и его процессуальной части в рамках программных структур разного уровня и назначения [\[25\]](#page-55-7).

Процессуальная часть включает в себя все то, что необходимо представить на экране монитора для раскрытия и демонстрации содержательной части.

Программные структуры разного уровня – это компоненты мультимедийных технологий:

- гипертекст;
- анимация;
- звук;
- графика.

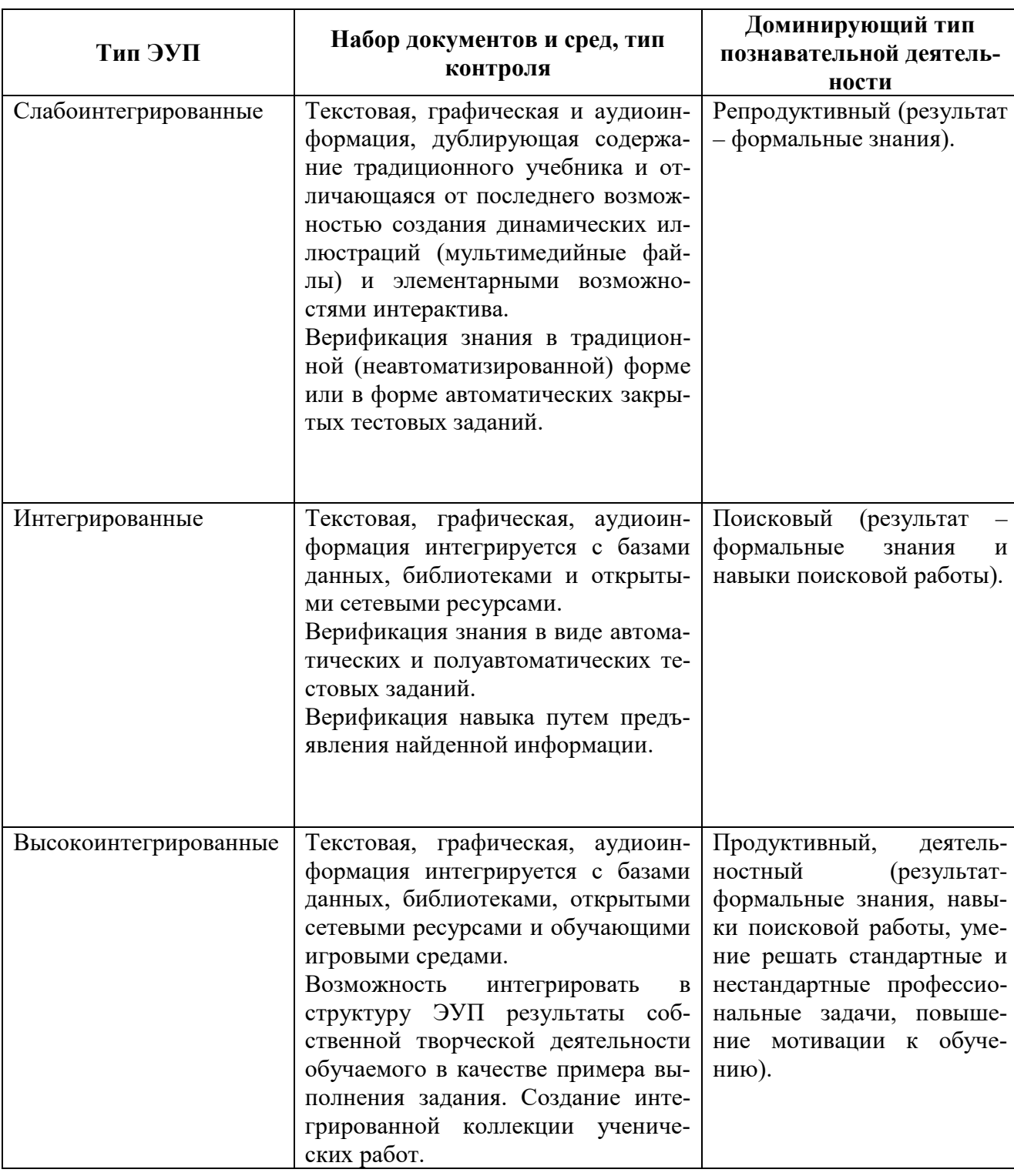

Таблица 1 — Типология электронного учебного пособия

Использование вышеперечисленных средств носит целенаправленный характер в процессе обучения для:

- активизации зрительной и эмоциональной памяти;
- развития познавательного интереса;

• повышения мотивации к процессу получения новых знаний.

Работа по программированию электронного учебного пособия начинается с создания основных шаблонов – кадров будущей программы. Шаблоны различаются в зависимости от назначения кадра: разместить в нём познавательный материал, подкрепив его изображениями, анимацией, графиками. Стоит отметить, что шаблон для заданий и тестов имеет другой вид.

После этого наступает этап первичной апробации электронного учебного пособия [[25](#page-55-7)]. Будет очень хорошо, если после создания электронного учебного пособия с ним могут поработать преподаватели для использования, которым (в том числе) в учебном процессе он и разрабатывается.

Во время апробации выявляются отдельные незамеченные разработчиками ошибки, некорректность, неудобства в эксплуатации.

По результатам апробации проводится корректировка программ электронного учебного пособия. Эта работа может проводиться и в сценарной линии пособия, и в его структуре.

Заключительным этапом является подготовка методического пособия для пользователя [[5](#page-53-4)]. Этот этап включает в себя работу над электронным учебным пособием. Подготовка методического пособия для преподавателя может включать в себя следующие материалы:

1. Содержание отдельных программных модулей.

2. Задания, тесты, вопросы контроля усвоенных знаний, предлагаемые после изучения тем разделов.

3. Примерное тематическое планирование с указанием места использования данного электронного учебного пособия.

4. Инструкцию для работы с электронным учебным пособием.

5. Необходимую конфигурацию компьютера для инсталляции электронного учебного пособия.

При изучении различной научной литературы по проблеме исследования было выявлено, что однозначных правил представления структуры электронного учебного пособия нет. Структура электронного учебного пособия представ-

ляется в виде модулей или блоков с учебной информацией, которые заключены в единое ядро (программная оболочка).

При разработке структуры электронного учебного пособия необходимо учитывать тот факт, что в образовательном процессе электронное учебное пособие выполняет две основные дидактические цели:

1. Представляет предметную информацию.

2. Организовывает освоение представленной информации.

Простейшим электронным учебным пособием может являться конспект лекций преподавателя, набранный им самим (или даже студентами с целью размножения хорошего конспекта в большом числе экземпляров при минимальных затратах) и размещенный на студенческом сервере или на другом общедоступном электронном узле. Однако такой учебник, по существу, ничем не отличается от размноженного печатным методов конспекта и в нем никак не использованы специфические возможности электронного издания.

Электронное учебное пособие должно включать в себя (как минимум) следующие разделы:

- 1. Ядро (управляющий модуль) курса.
- 2. Учебно-справочный материал с иллюстрациями.
- 3. Блок контроля.
- 4. Помощь.
- 5. Блок методическая поддержка дисциплины.

Если электронное учебное пособие создается для дисциплины, предусматривающей проведение лабораторных работ, то можно включить в него комплекс виртуальных лабораторных работ.

Задача ядра (управляющего модуля) заключается в интеграции всех составных частей курса в единое целое.

Одной из важных составляющих электронного учебного пособия является учебно-справочный материал по учебному курсу.

С технологической точки зрения материал представляется как содержание со списком всех разделов и подразделов курса. Вся учебная информация переведена в гипертекст содержащая иллюстрации.

В состав электронного учебного пособия должно входить достаточно большое количество справочных материалов.

Блок контроля включает в себя проверку знаний обучаемого, преимущественно в тестовой форме. Также может входить в это блок набор контрольных вопросов по изучаемым темам разделов.

Помощь по работе с электронным учебным пособием является важным компонентом программы и предназначена для обучения пользователей работе с продуктом.

Блок методическая поддержка дисциплины может включать в себя:

1. Список дополнительной литературы и Интернет-источники по изучаемой дисциплине.

2. Поурочное планирование с длительностью (в часах) занятия по каждой из тем с указанием времени, необходимого для объяснения нового материала (в том числе при помощи электронного учебного пособия), тестирования обучающихся.

<span id="page-33-0"></span>В первую очередь электронное учебное пособие должно отличаться от традиционных печатных учебников.

### **1.6.6 Преимущества использования электронных учебных пособий**

В большой степени возможности электронных учебных пособий раскрываются при самостоятельной работе студентов. Здесь могут оказаться востребованными все мультимедийные функции: анимация и видео, интерактивные компоненты, вовлекающие обучаемого в учебный процесс и не дающие ему отвлечься, дикторский голос и подобранное музыкальное сопровождение, и все возможности компьютерной поисковой системы.

Даже самый полный учебник не в состоянии вместить в себя весь объем информации, которая может понадобиться студенту по данному предмету, всегда требуется дополнительная литература. С появлением Интернета и бурным развитием тематических сайтов и порталов различного назначения стало возможным найти практически любую информацию, подключившись к сети и сделав несколько запросов к поисковым машинам. Но и с подобной системой поиска информации возможны определенные сложности.

В данном случае преимуществом электронного пособия является то, что весь (или большая его часть) необходимого для освоения дисциплины материала собрана в одном месте и студентам не приходится тратить время на поиск этого материала по различным источникам. Кроме того, студент может провести самопроверку усвоенного материала, если учебное пособие содержит тестовые задания для проверки знаний.

Таким образом, электронные учебные пособия могут использоваться как в контексте лекции, так и в качестве материалов для самостоятельной работы студентов. Последнее особенно важно в условиях развития дистанционных форм образования.

Итак, выделим положительные факторы, которые говорят в пользу обучения с использованием электронных учебных пособий [7]:

 $\bullet$ лучшее и более глубокое понимание изучаемого материала;

• мотивация обучаемого на контакт с новой областью знаний;

возможность самостоятельного выбора последовательности изучения предметов и темпа работы;

• экономия времени из-за значительного сокращения времени обучения;

полученные знания остаются в памяти на более долгий срок и впо- $\bullet$ следствии легче восстанавливаются для применения на практике после краткого повторения.

Эти и другие возможности информационных средств естественным образом активизируют процессы обучения на всех его этапах усвоения знаний.

Несмотря на все преимущества, которые вносит в учебный процесс использование электронных учебных пособий, следует учитывать, что электронные пособия являются только вспомогательным инструментом, они дополняют, а не заменяют преподавателя.

К недостаткам можно отнести:

• вредное воздействие монитора на глаза человека при длительном чтении текстов;

• отсутствие личного контакта обучаемого и преподавателя, что ведет к невозможности быстрого уточнения возникших вопросов обучаемого с преподавателем.

# <span id="page-36-0"></span>2 ОПИСАНИЕ ЭЛЕКТРОННОГО УЧЕБНОГО ПОСОБИЯ «ИНФОРМАТИКА»

#### <span id="page-36-1"></span>2.1 Обзор платформ для реализации электронных учебных пособий

Данное электронное учебное пособие разработано с использованием технологии гипертекстовой разметки HTML и объектно-ориентированным языком программирования С# [18].

С# - элегантный, типобезопасный объектно-ориентированный язык, предназначенный для разработки разнообразных безопасных и мощных приложений, выполняемых в среде .NET Framework. С помощью языка C# можно создавать обычные приложения Windows, XML-web-службы, распределенные компоненты, приложения «клиент-сервер», приложения баз данных и т. д. Visual C# предоставляет развитый редактор кода, конструкторы с удобным пользовательским интерфейсом, встроенный отладчик и множество других средств, упрощающих разработку приложений на базе языка С# и .NET Framework.

Синтаксис С# очень выразителен, но прост в изучении. С# поддерживает универсальные методы и типы, обеспечивая более высокий уровень безопасности и производительности, а также итераторы, позволяющие при реализации коллекций классов определять собственное поведение итерации, которое может легко использоваться в клиентском коде. Выражения LINQ делают строго типизированный запрос очень удобной языковой конструкцией.

Как объектно-ориентированный язык, С# поддерживает понятия инкапсуляции, наследования и полиморфизма. Все переменные и методы, включая метод Main - точку входа приложения - инкапсулируются в определения классов. Класс может наследовать непосредственно из одного родительного класса, но может реализовывать любое число интерфейсов. Для методов, которые переопределяют виртуальные методы в родительском классе, необходимо ключе-

вое слово override, чтобы исключить случайное повторное определение. В языке С# структура похожа на облегченный класс: это тип, распределяемый в стеке, реализующий интерфейсы, но не поддерживающий наследование.

Язык С# упрощает разработку компонентов программного обеспечения благодаря нескольким инновационным конструкциям языка, в число которых входят следующие:

инкапсулированные сигнатуры методов, называемые делегатами, ко- $\bullet$ торые поддерживают типобезопасные уведомления о событиях;

свойства, выступающие в роли методов доступа для закрытых пере- $\bullet$ менных-членов;

атрибуты с декларативными метаданными о типах во время выполне- $\bullet$ ния;

встроенные комментарии XML-документации;  $\bullet$ 

• LINQ, предлагающий встроенные возможности запросов в различных источниках данных.

Процесс построения С# по сравнению с С и С++ прост и является более гибким, чем в Java. Нет отдельных файлов заголовка, а методы и типы не требуется объявлять в определенном порядке. В исходном файле С# может быть определено любое число классов, структур, интерфейсов и событий.

Ниже описаны технические особенности языка.

Единицей компиляции является файл. Файл может содержать одно или несколько описаний типов: классов (class), интерфейсов (interface), структур (struct), перечислений (enum), типов-делегатов (delegate) с указанием (или без указания) об их распределении по пространствам имен.

Пространства имен (namespace) регулируют видимость объектов программы. Пространства имен могут быть вложенными. Разрешено употребление объектов программы без явного указания пространства имен, которому этот объект принадлежит. Достаточно лишь общего упоминания об использовании этого пространства имен в директиве using. Предусмотрены псевдонимы для названий пространств имен в директиве using.

Элементарные типы данных: 8-разрядные (sbyte, byte), 16-разрядные (short, ushort), 32-разрядные (int, uint) и 64-разрядные (long, ulong) целые со знаком и без знака, вещественные одиночной (float) и двойной (double) точности, символы Unicode (char), логический тип (bool, не совместим с целыми), десятичный тип, обеспечивающий точность 28 значащих цифр (decimal).

Структурированные типы: классы и интерфейсы, одномерные и многомерные массивы, строки (string), структуры (почти то же, что и классы, но размещаемые не куче и без наследования), перечисления, несовместимые с целыми.

Типы-делегаты или просто «делегаты».

Типы подразделяются на ссылочные (классы, интерфейсы, массивы, делегаты) и типы-значения (элементарные типы, перечисления, структуры). Объекты ссылочных типов размещаются в динамической памяти (куче), а переменные ссылочных типов являются, по сути, указателями на эти объекты. В случае типов-значений переменные представляют собой не указатели, а сами значения. Неявные преобразования типов разрешены только для случаев, когда они не нарушают систему безопасности типов и не приводят к потере информации. Все типы, включая элементарные, совместимы с типом object, который является базовым классом всех прочих типов. Предусмотрено неявное преобразование типов-значений к типу object, называемое упаковкой (boxing), и явное обратное преобразование – распаковка (unboxing).

Автоматическая сборка мусора.

Обширный набор операций с 14 уровнями приоритета. Переопределение *операций*. С помощью операторов checked и unchecked можно управлять контролем переполнения при выполнении операций с целыми.

Методы с параметрами значениями, параметрами-ссылками (ref) и выходными параметрами (out). Слова ref и out нужно записывать перед параметром не только в описании метода, но и при вызове. Наличие выходных параметров позволяет контролировать выполнение определяющих присваиваний.

По правилам языка любая переменная должна гарантированно получить значение до того, как будет предпринята попытка ее использования.

*Управляющие операторы:* if, switch, while, do, for, break, continue. Оператор foreach, выполняющий цикл для каждого элемента «коллекции», несколько разновидностей оператора перехода goto.

Обработка исключений.

Свойства - элементы классов (объектов), доступ к которым осуществляется так же, как и к полям (можно присвоить или получить значение), но реализуется неявно вызываемыми подпрограммами get и set.

Индексаторы – элементы классов (объектов), позволяющие обращаться к объектам так же, как к массивам (указанием индекса в квадратных скобках). Реализуются неявно вызываемыми подпрограммами get и set. Например, доступ (для чтения) к символам строки может выполняться как к элементам массива благодаря тому, что для стандартного класса string реализован индексатор.

События – элементы классов (поля или свойства) процедурного типа (делегаты), к которым вне класса, где они определены, применимы только операции + = и =, позволяющие добавить или удалить методы-обработчики событий для объектов данного класса.

Небезопасный (ипзаfе) код, использующий указатели и адресную арифметику, локализуется в частях программы, помеченных модификатором unsafe.

Препроцессор, предусматривающий, в отличие от Си и Си++, только средства условной компиляции.

Предназначение HTML - указывать браузеру, как разместить элементы на странице при ее отображении на экране монитора.

HTML – теговый язык разметки документов. Любой документ на языке HTML представляет собой набор элементов, причём начало и конец каждого элемента обозначается специальными пометками - тегами. Элементы могут быть пустыми, то есть не содержащими никакого текста и других данных. В этом случае обычно не указывается закрывающий тег. Кроме того, элементы могут иметь атрибуты, определяющие какие-либо их свойства [22].

Преимущества формата HTML:

- простота реализации;
- для открытия не обходим только браузер;
- универсальность, гибкость и адаптивность;
- удобство и простота навигации.

В современной практике существует возможность упростить разработку кросс-браузерных программ на языке JavaScript с помощью различных библиотек и фреймворков.

## <span id="page-40-0"></span>**2.2 Характеристика электронного учебного пособия**

## <span id="page-40-1"></span>**2.2.1 Аппаратные и программные требования**

Технология работы с электронным учебным пособием предполагает наличие персонального компьютера с минимальными требованиями для стабильной работы, который имеет следующие характеристики.

Аппаратное обеспечение:

- процессор Intel Pentium 4 с тактовой частотой  $1,8$   $\Gamma\Gamma$ ц и выше;
- свободное место на винчестере не менее 2,5 Гб и больше;
- оперативная память не менее  $1 \Gamma 6$ ;

• видеокарта, поддерживающая 16-ти битовый цветовой режим или выше;

- монитор с разрешением дисплея: 1280x720 пикселей и выше;
- колонки или наушники.

Программное обеспечение:

- операционная система Windows  $7/8/10$ .
- Internet Explorer 11 (и выше);
- Google Chrome.

## <span id="page-41-0"></span>**2.2.2 Описание электронного учебного пособия**

Содержание электронного учебного пособия структурировано, информация тщательно подобрана. Оформление электронного учебного пособия соответствует задаваемой тематике и выглядит достаточно эстетично. Система навигации удобная и понятная.

Разработка электронного учебного пособия выполнено поэтапно:

• анализ учебной документации;

• сбор и структурирование материала по теме исследования, выделение наиболее существенных моментов;

• разработка электронного учебного пособия: методического материала (для преподавателя и учащегося); теоретического материала; практического материала; контроля и справочного материала;

• разработка дизайна электронного учебного пособия;

• доработка материала, верстка, и форматирование текста для оформления электронного ученого пособия;

- проверка продукта на работоспособность;
- исправление ошибок.

Начальная страница разработанного учебного пособия представлена на рисунке 1.

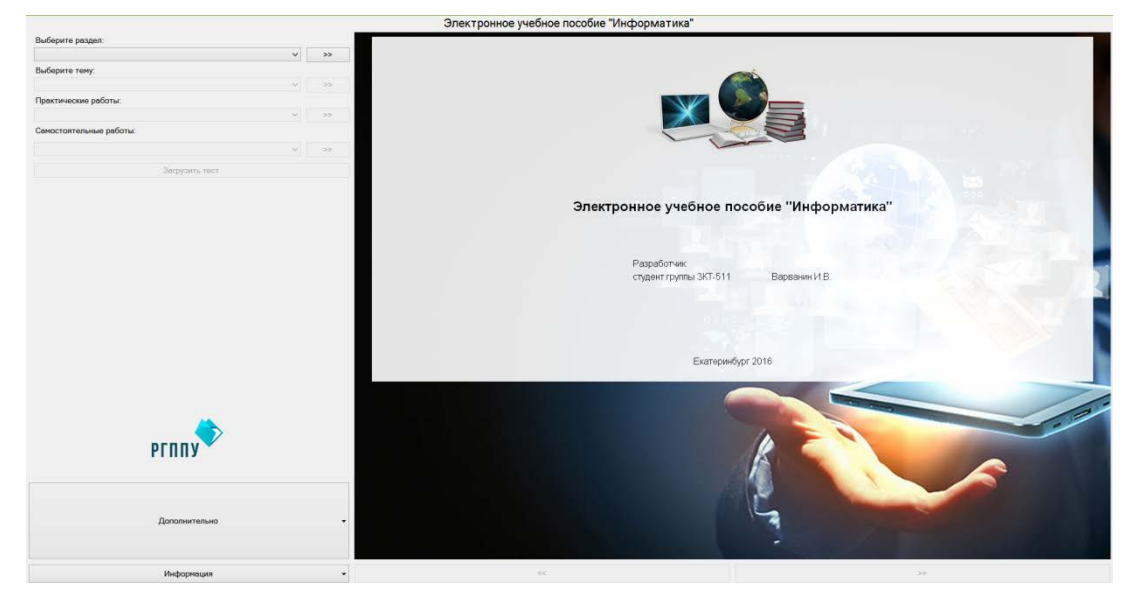

Рисунок 1 — Начальная страница электронного учебного пособия

### <span id="page-42-0"></span>**2.3 Состав электронного учебного пособия**

Данное учебное пособие предназначено для учащихся Уральского горнозаводского колледжа имени Демидовых, изучающих дисциплину «Информатика».

Для того чтобы запустить учебное пособие следует сделать двойной щелчок левой кнопкой мыши по файлу «Start». Для лучшей работы данного учебного пособия следует использовать браузер Internet Explorer девятой или выше версий. Также пособие работает в таких браузерах как Mozilla Firefox, Opera и Chrome.

Чтобы переключаться по страницам главного меню следует выбрать раздел курса один раз щелкнуть мышкой по кнопке слева.

После открытия страницы появится информация о темах.

Для более правильной работы с учебным пособием для учащегося следует ознакомиться с информацией в разделе «Информация». Данный раздел поможет слушателю сориентироваться в работе данного учебного пособия.

Для продуктивной работы с учебным пособием стоит придерживаться простой схемы «Теория – Практика», т.е. изучения теоретического материала следует выполнить практические работы, самостоятельные работы и перейти в блок «Тест» для закрепления полученных знаний.

Разработанное электронное учебное пособие включает в себя следующие блоки:

• «Раздел» – данная вкладка содержит список разделов дисциплины, при открытии выбираются темы раздела;

• «Тема» – раздел, включающий в себя список тем, включенных в разделы дисциплины, при открытии необходимо выбрать практические работы;

• «Практические работы» – раздел содержит темы практических работ;

• «Самостоятельные работы» – вкладка содержит самостоятельные работы по темам;

• «Тест» – в данном разделе содержатся тестовые задания к каждому разделу дисциплины;

• «Дополнительно» – в данном разделе содержится презентационный материал по темам дисциплины, в материалах для загрузки можно скачать материалы, которые будут не обходимы для работы, как с данным учебным пособием, так и для дальнейшей самостоятельной деятельности;

• «Информация» – раздел электронного учебного пособия, включающий в себя справочный материал, в котором находится полезная и интересная информация. В данном разделе имеется информация о заказчике пособия, материалы для загрузки литературы и полезные сайты.

Блок электронного учебного пособия, «Раздел», представлен на рисунке 2.

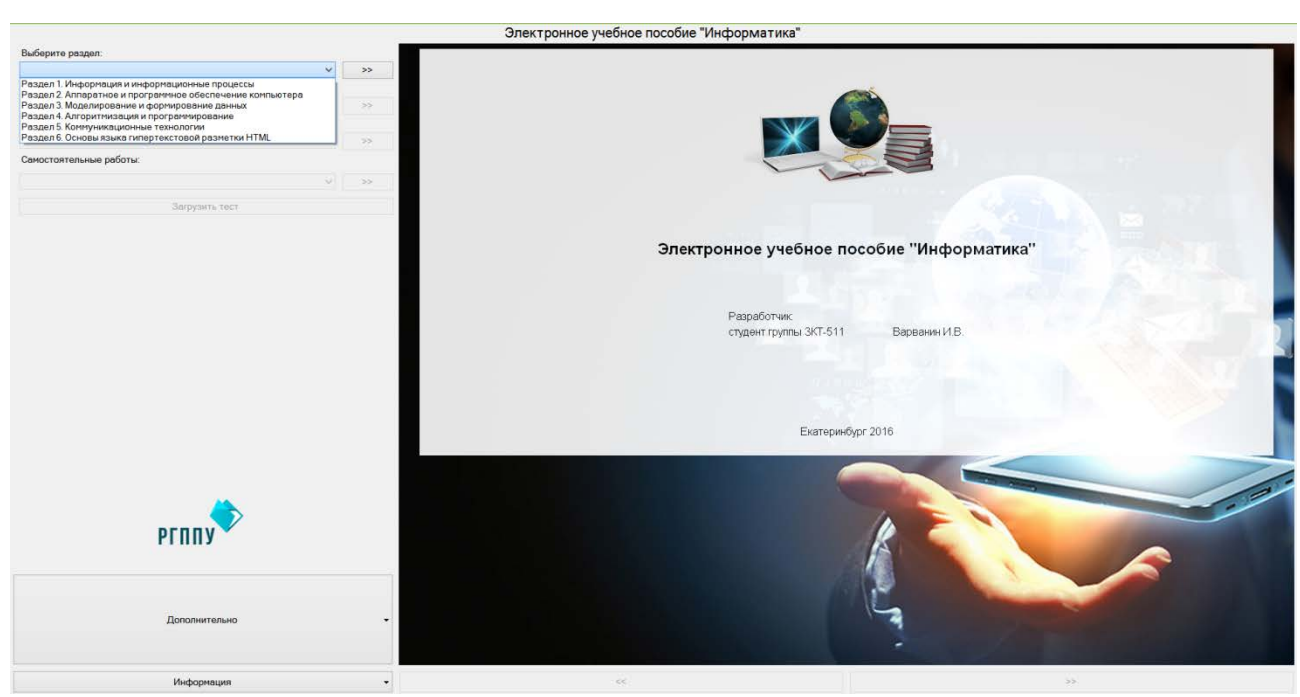

Рисунок 2 — Вид страницы «Раздел» электронного учебного пособия

При открытии вкладки «Раздел» на экран будет выведен список всех предлагаемых разделов дисциплины «Информатика». При выборе раздела дисциплины необходимо выбрать раздел и нажать на кнопку слева. Каждый раздел открывается в отдельной странице.

В разделе «Тема» необходимо выбрать тему для изучения и нажать кнопку слева. В окне появится теоретический материал по выбранной теме. Внизу страницы имеются кнопки навигации для перелистывания материала. Пример страницы с выбранной темой представлен на рисунке 3.

При открытии раздела «Практические работы» на экран будет выведен список всех предлагаемых работ. Тема может иметь один или несколько уроков, в зависимости от количества часов, отведенных ей в рабочей программе. Выбор урока представлен на рисунке 4.

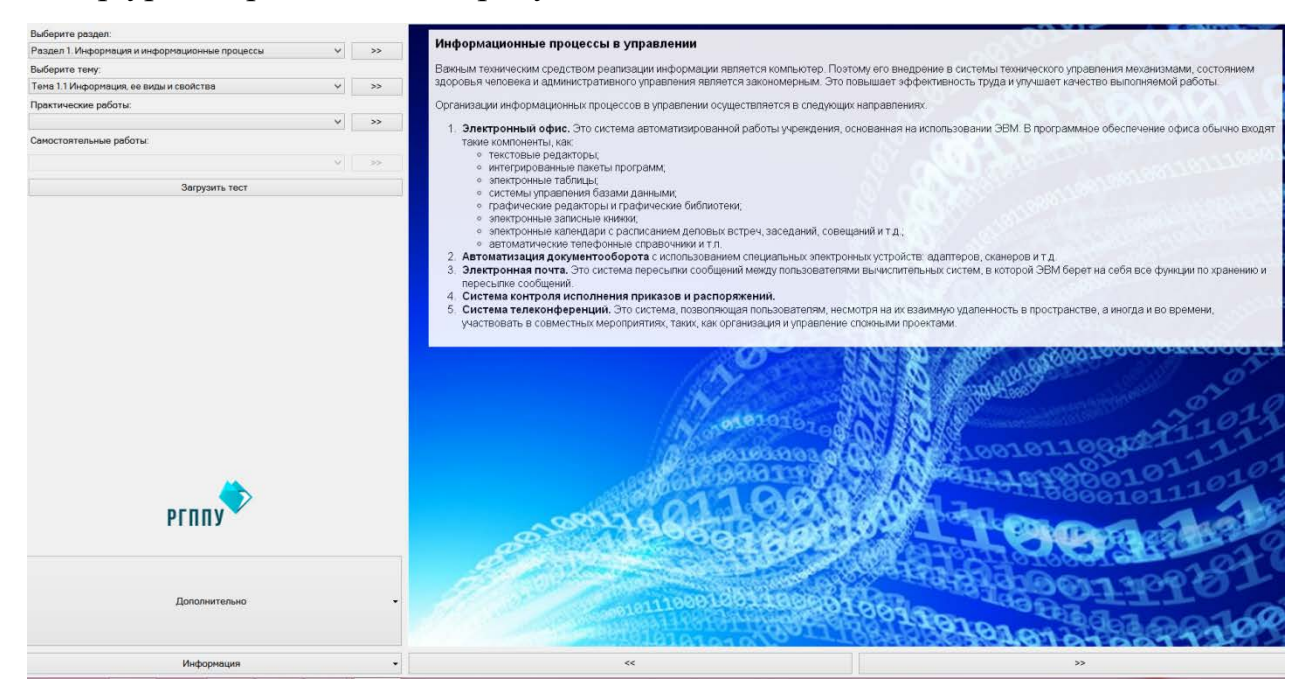

Рисунок 3 — Фрагмент внешнего вида раздела «Тема»

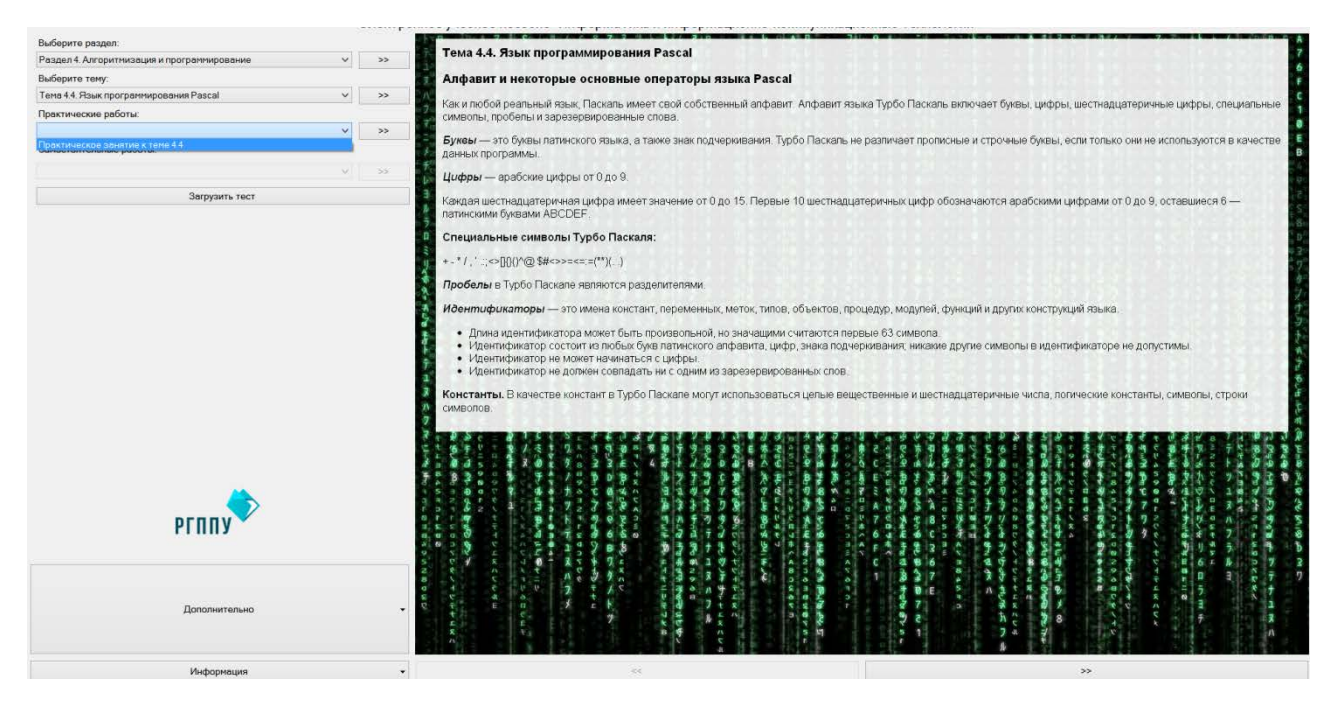

Рисунок 4 — Фрагмент внешнего вида раздела «Практические работы»

Весь материал, четко структурировав и изложен понятным для учащихся языком.

В разделе «Самостоятельные работы» располагаются задания для самостоятельного выполнения, рассчитанные на закрепление пройденного материала.

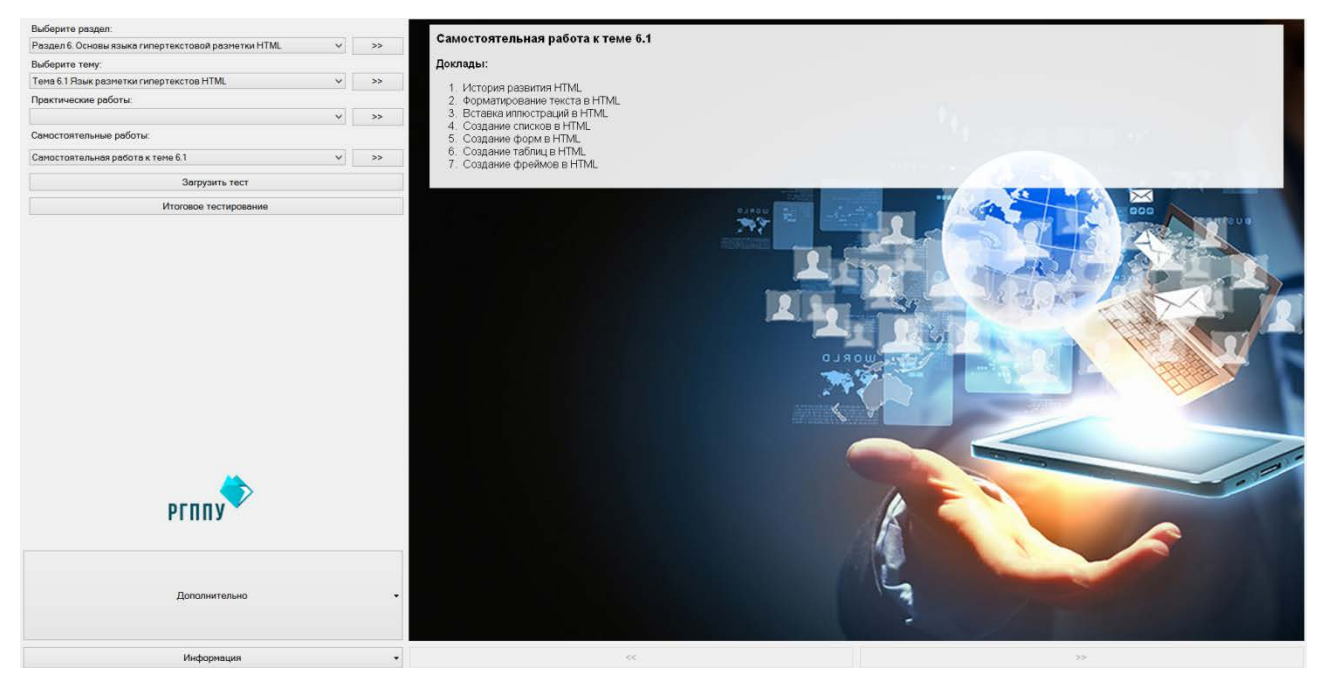

На рисунке 5 показан раздел «Самостоятельные работы».

Рисунок 4 — Фрагмент внешнего вида раздела «Самостоятельные работы»

В части «Тест» находятся тестовые задания по всем разделам дисциплины «Информатика». Тестовые задания выполнены в программе My Test. Для прохождения теста необходимо сохранить тестовое задание к себе на компьютер и открыть его в файл-модуле тестирования MyTestStudent.exe, которые находится во вкладке «Дополнительно». Разработаны следующие виды вопросов тестовых заданий в MyTest:

• одиночный выбор (необходимо из нескольких ответов выбрать один правильный);

• множественный выбор (необходимо из нескольких ответов выбрать несколько правильных);

• [сопоставление вариантов](mk:@MSITStore:C:\Users\Ната\Desktop\ДОП_ИПС\ПО\MyTestX\MyTestX\Help.chm::/type4.htm) (предполагает выбор номера соответствующего варианта из всех предложенных. Т.е. даны два столбика - для каждого варианта из первого столбика необходимо указать соответствующий вариант из второго. Вопрос с сопоставлением удобно применять в случаях, когда требуется упорядочить элементы или сгруппировать какие-либо элементы по определенным признакам);

указание истинности или ложности утверждений (mcq) (предполагает выбор утверждения «да», «нет», пусто (не знаю) из списка для всех предложенных вариантов. Раскрывающиеся списки аналогичны меню. В свернутом состоянии раскрывающийся список отображает только текущий выбранный параметр. Другие доступные параметры скрыты до щелчка кнопки со стрелкой);

• ручной ввод текста (предполагает введение текстовой строки в качестве ответа. При создании теста можно задать не один, а несколько вариантов ответа. Ответ считается верным если совпадает хоть с одним из вариантов. Т.е. вы можете предусмотреть возможные опечатки (например, позиционная и позиционная) или неоднозначности ввода (например, алгоритм и алгоритмом). Так же вы можете указать учитывать или нет регистр символов).

Раздел «Тест» представлен на рисунке 6.

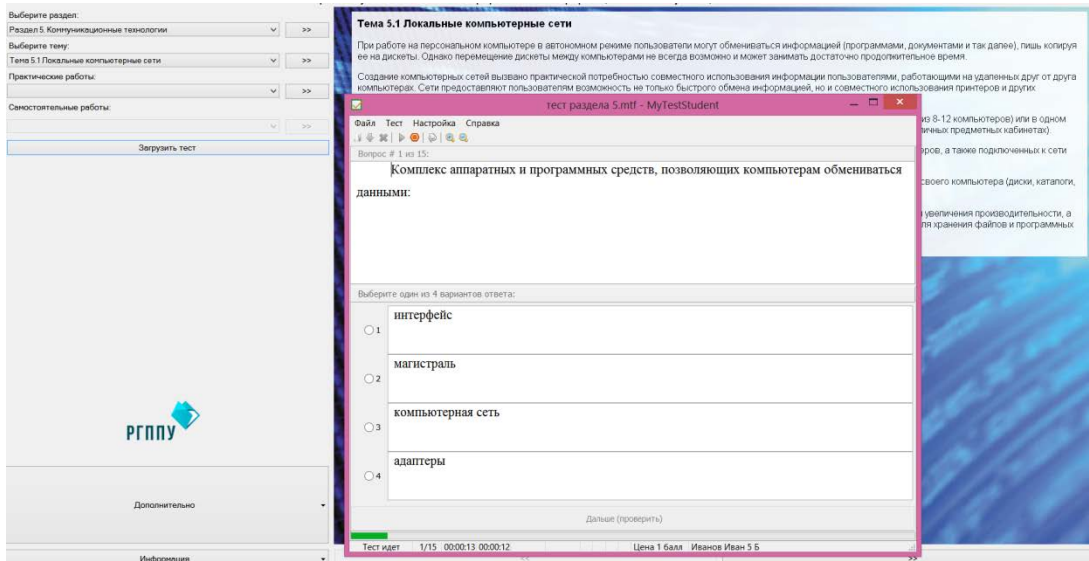

Рисунок 6 — Вид окна «Тест»

Также после изучения всех разделов дисциплины можно пройти итоговое тестирование, для этого необходимо нажать на кнопку Итоговое тестирование, скачать файл на компьютер и загрузить программу My Test.

В разделе «Дополнительно» можно скачать презентации по темам дисциплины, уроки в формате .pdf и .doc, программу для прохождения тестовых заданий My Test. Для того чтобы скачать презентацию необходимо выбрать раздел, тему и нажать «Скачать презентацию». На рисунке 7 представлен вид окна «Дополнительно».

В разделе «Информация» содержится информация о заказчике пособия, список литературы, в котором можно перейти по ссылки и скачать или ознакомиться с литературой. На рисунке 8 представлен вид окна «Информация».

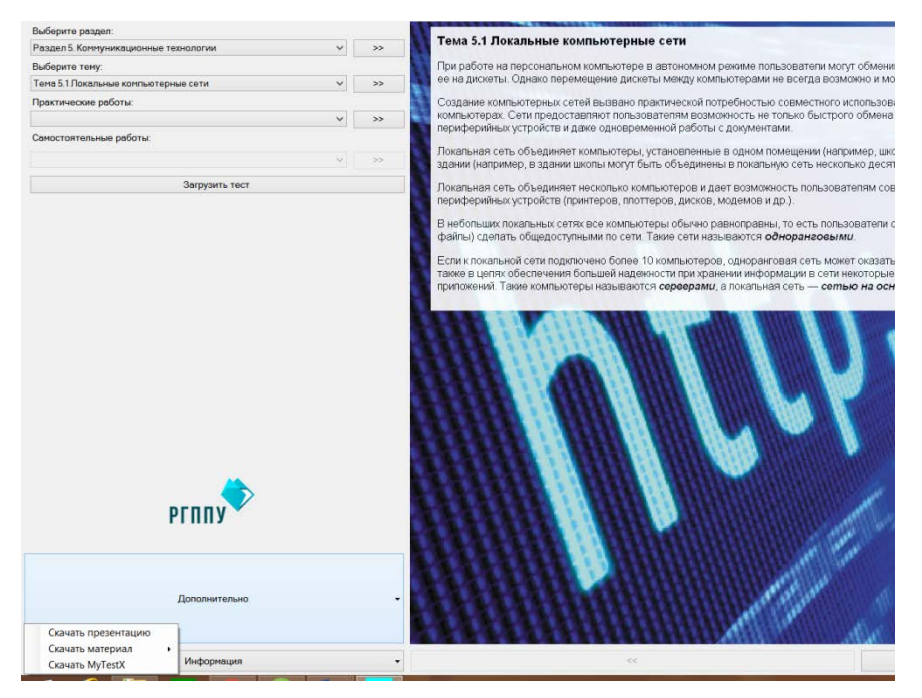

Рисунок 7 — Вид окна «Дополнительно»

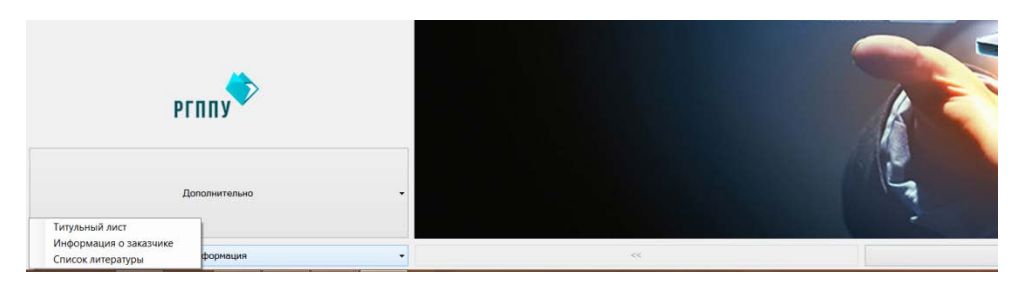

Рисунок 8 — Вид окна «Информация»

Информация о заказчике представлена на рисунке 9.

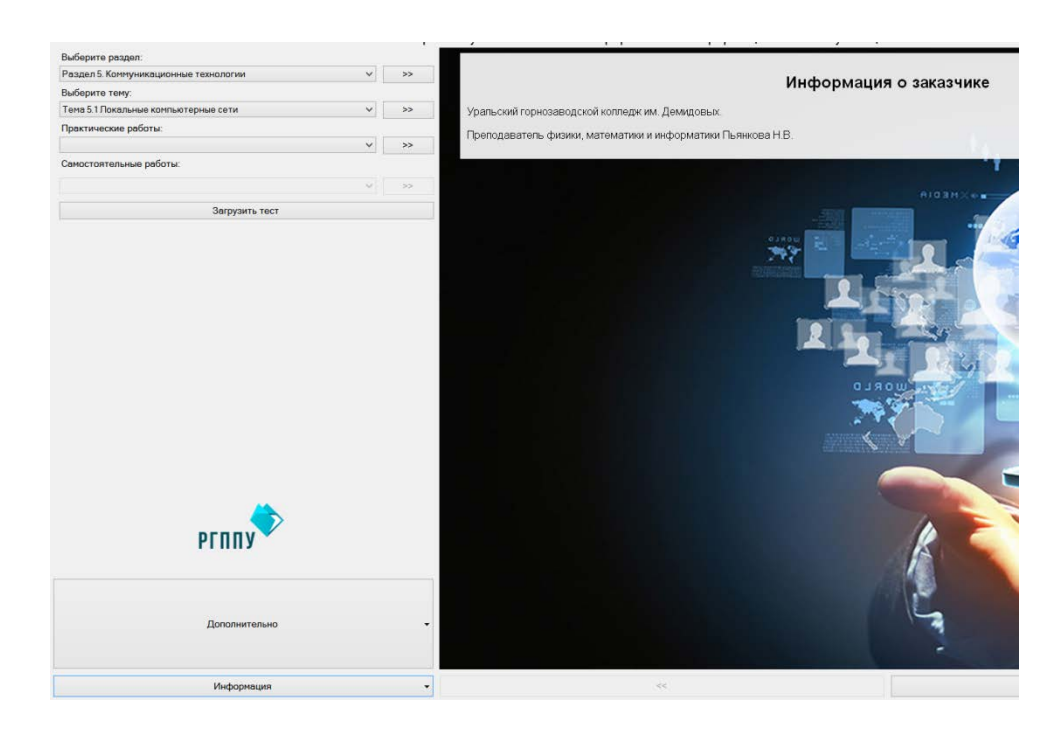

Рисунок 9 — Вид окна «Информация о заказчике»

### <span id="page-48-0"></span>**2.4 Результат апробации**

Апробация электронного учебного пособия «Информатика» проводилась на УрГЗК им. Демидовых, участвовало в апробации 35 студентов дневной формы обучения.

Апробация преследовала следующую цель: проверить результативность применения разработанной методики обучения, с использованием электронного учебного пособия «Информатика».

Для апробации были выбраны четыре группы учащихся занятие с которыми проводились по единой программе, но в разное учебное время. Две группы обучались с использованием электронного учебного пособия (1 и 2 группа), две группы занимались без применения мультимедийных средств обучения (3 и 4 группа).

Полученные результаты проверки позволили провести анализ результативности применения в учебном процессе разработанной методики обучения с использование электронного учебного пособия.

Результаты исследования успешности сдачи темы на срезе знаний в контрольной и экспериментальных выборках представлены в таблице 2.

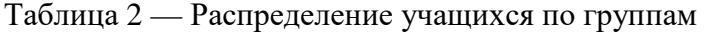

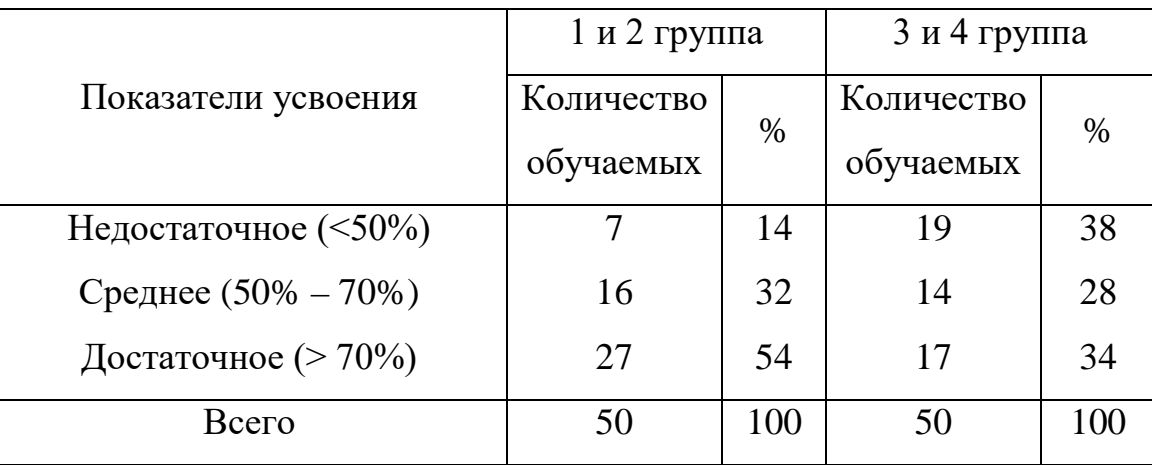

Таким образом, имеются все основания вести речь о высоком уровне результативности обучения обучаемых в условиях использования интеллектуальных информационных систем.

Распределение учащихся по группам успешности сдачи темы на срезе знаний иллюстрируется на рисунке 10.

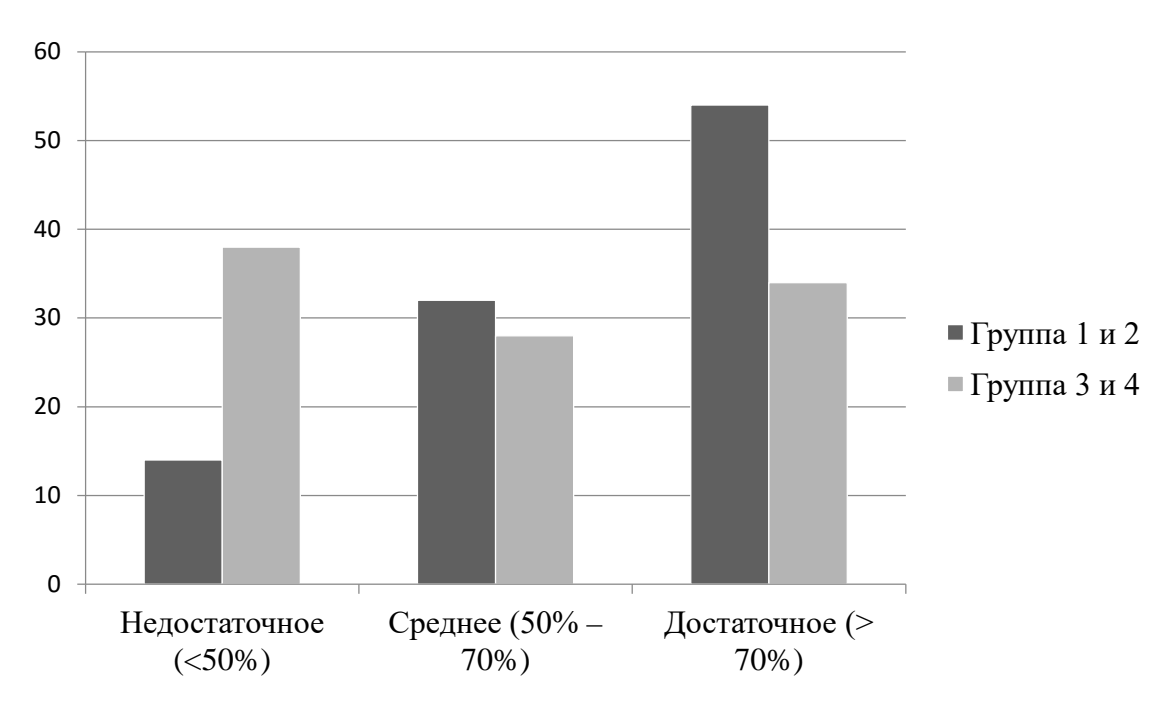

Рисунок 10 — Распределение учащихся по группам успешности

Во время апробации было выявлено, что люди старшего поколения очень способные, и как было бы не странно жаждущие новых знаний. Показатели повышались с каждым разом, поэтому было принято решения, о том, что нужно больше внимания уделять практическим занятиям.

Таким образом, можно сделать вывод, что электронное учебное пособие «Информатика» формирует необходимые знания и представления о предмете и способствует достижению лучших результатов в обучении.

Разработанное электронное учебное пособие является эффективным способом повышения уровня усвоения студентами содержания дисциплин и формирования их профессиональной деятельности, так как она разработана на основе моделирования в учебном процессе будущей профессиональной деятельности через моделирование целей, содержания, форм, методов, средств обучения и оптимальное сочетание форм презентации учебного материала в зависимости от дидактических целей.

### <span id="page-51-0"></span>**ЗАКЛЮЧЕНИЕ**

В рамках выпускной квалификационной работы было разработано электронное учебное пособие «Информатика» для учащихся УрГЗК им. Демидовых.

Анализ литературы и интернет-источников показал, что материала по данной теме много, но он не структурирован и не сопровождается подробным объяснением, а также не направлены на учащихся колледжей.

Большинство источников, которые удалось найти размещены в Интернете в виде сайтов. Но и на них достаточно сложно найти информацию, если не знать, как пользоваться данным сайтом. Куча всевозможных недостатков данных сайтов перетекает в большую проблему поиска необходимого материала.

Эффективными методами обучения учащихся колледжей являются активные методы обучения, которые мотивируют обучающихся к самостоятельному, инициативному и творческому освоению учебного материала в процессе познавательной деятельности.

В рамках выпускной работы была рассмотрена методика и технология преподавания информатики.

Программы для обучения учащихся колледжей, да и вообще, как преподавать, на что акцентуировать внимание, найти очень сложно, тем более что у каждого педагога своя методика и свой подход к обучению.

Эффективными методами обучения являются активные методы обучения, которые мотивируют обучающихся к самостоятельному, инициативному и творческому освоению учебного материала в процессе познавательной деятельности.

В ходе выполнения работы были решены следующие задачи.

Проведен анализ государственных программ, литературы и интернетисточников по теме исследования, а также литературы с целью выделения требований, предъявляемых к электронным учебным пособиям на современном этапе развития образования.

Отобран и систематизирован учебный материал, который был использован при разработке электронного учебного пособия.

Спроектировано и разработано электронное учебное пособие «Информатика» для учащихся УрГЗК им. Демидовых, содержащее теоретическую информацию и практический материал, а также блок контроля.

Таким образом, поставленные задачи можно считать полностью выполненными, а цель достигнутой.

## <span id="page-53-0"></span>**СПИСОК ИСПОЛЬЗОВАННЫХ ИСТОЧНИКОВ**

1. Абдулова Е.Ю. Первый шаг. обучение компьютерной грамотности. Начальный уровень. [Текст]: учеб. пособие / Е.Ю. Абдулова. – Воркута: 2008. – 167 с.

2. Аванесов В.С. «Эффективность педагогических тестов и тестовых заданий» [Электронный ресурс]. – Режим доступа: <http://testolog.narod.ru/Theory40.html> (дата обращения: 15.05.2016).

<span id="page-53-3"></span>3. Богачев А.Л. Разработка электронного учебника по курсу «Информатика» [Текст] / А.Л. Богачев, Ю.В. Добржинский. – Вологда: Вологдинские чтения, 2009. – 95 с.

<span id="page-53-2"></span>4. Видеоуроки [Электронный ресурс]. – Режим доступа: http://videouroki.net (дата обращения: 04.04.2016).

<span id="page-53-4"></span>5. Вуль В.А. Электронные издания. [Текст] / В.А. Вуль. – СПб.: «Петербургский институт печати», 2011. – 308 с.

6. Галагузова Ю.Н. Компьютерная грамотность. [Текст]: учебнометодическое пособие / Ю. Н. Галагузова, О. С. Завитаева. – Екатеринбург: ИД «Ажур», 2011. – 240 с.

<span id="page-53-5"></span>7. Дидактические возможности средств ИКТ [Электронный ресурс]. – Режим доступа: Режим доступа: http://www.profile-edu.ru/didakticheskievozmozhnosti-sredstv-ikt.html (дата обращения: 30.04.2016).

8. Дудковская И.А. Актуальные проблемы обучения информатике в высшей и средней школе [Текст] / И.А. Дудковская, И.В. Ижденёва, А.Б. Шахматова. – Новосибирск: Немо Пресс, 2011 – 223 с.

<span id="page-53-1"></span>9. Иопа Н.И. Информатика (для технических направлений) [Текст]: учебное пособие / Н.И. Иопа. – 2-е изд., стер. – М.: КНОРУС, 2012. – 472 с.

10. Кабанова Т.А., Новиков В.А. Тестирование в современном образовании [Текст]: учебное пособие. – М.: Высшая школа, 2010. – 189 с.

<span id="page-54-4"></span>11. Компьютер – это просто! [Электронный ресурс]. – Режим доступа: http://www.teryra.com (дата обращения: 02.04.2016).

12. Левин А.Ш. Краткий самоучитель работы на копьютере [Текст] / А.Ш. Левин. – СПб.: Питер, 2012 – 400 с.

<span id="page-54-3"></span>13. Леонтьев В. Персональный компьютер для всей семьи [Текст] / В. Леонтьев. – М.: ОЛМА Медиа Групп, 2009 – 800 с.

14. Майоров А.Н. Теория и практика создания тестов для системы образования [Текст]. А.Н. Майоров. - М: Интеллект – Центр, 2002. – 103с.

<span id="page-54-6"></span>15. Маскиано Ч. HTML и XHTML. Подробное руководство [Текст] / Ч. Маскиано, Б. Кеннеди. – СПб: Символ-Плюс, 2011. – 752 с.

<span id="page-54-2"></span>16. Михеева Е.В. Информатика [Текст]: учебник для и сред. проф. Образования / Е.В. Михеева, О.И. Титова. – М.: «Академия», 2007. – 352 с.

<span id="page-54-5"></span>17. Некрылов А. Создание электронного учебного пособия [Электронный ресурс]. – Режим доступа: http://wiki.kgpi.ru/mediawiki/index.php/Создание электронного учебного пособия (дата обращения: 12.04.2016).

<span id="page-54-7"></span>18. Орлов С.А. Теория и практика языков программирования [Текст]: учебник для вузов. С.А. Орлов – СПб.: Питер, 2013. – 688 с.

19. Педагогика [Текст]: учебное пособие / В.А. Сластенин, И.Ф. Исаев, А.И. Мищенко, Е.Н. Исаев. – М.: Школа-Пресс, 1997. – 254 с.

20. Педагогика [Текст]: учебное пособие для студентов педагогических вузов и педагогических колледжей. - под ред. П. И. Подкасистого. – М.: Педагогическое общество России, 1998. – 640 с.

<span id="page-54-1"></span>21. Попов М.П. Эффективные приемы набора и редактирования текста  $[Tekcr] / M. \Pi$ . Попов. – СПб.:БХВ-Петербург, 2010 – 432 с.

<span id="page-54-8"></span>22. Прохоренок Н.А. HTML, JavaScript, PHP и MySql. Джентельменский набор Web-мастера [Текст]: учебник / Н.А. Прохоренок. – СПб.: БХВ-Петербург, 2010. – 869 с.

<span id="page-54-0"></span>23. Рабочая программа «Информатика» для учащихся все специальностей [Текст] / Н.В. Пьянкова, О.А. Перцева. – Невьянск. – 2015. – 45 с.

<span id="page-55-5"></span>24. Роберт И.В. Современный информационные технологии в образовании [Текст] / И.В. Роберт. – М.: Школа – пресс, 2009. – 412 с.

<span id="page-55-7"></span>25. Сапрыкина Г.А. Современный электронный учебник [Текст] / Г.А. Сапрыкина. // Школьные технологии. – 2004. – № 6. – С. 79 – 83.

<span id="page-55-6"></span>26. Свалов Е.А. Электронный учебник как средство обеспечения продуктивного типа познавательной деятельности учащегося [Текст] / Е.А. Свалов // Известия Уральского государственного университета. – 2010. – № 2. – С. 62 – 70.

27. Сластенин В.А. Педагогика [Текст]: учебное пособие для студентов пед. вузов / В.А. Сластенин, И.Ф. Исаев, Е.Н. Шиянов; под ред. В.А. Сластенина. – 4-е изд., стереотип. – М.: «Академия», 2005. – 576 с.

<span id="page-55-3"></span>28. Справочник CSS [Электронный ресурс]. – Режим доступа: http://htmlbook.ru/css (дата обращения: 09.05.2016).

<span id="page-55-1"></span>29. Твой старт [Электронный ресурс]. – Режим доступа: http://tvoykomputer.ru/lessons/lesson1.html (дата обращения: 02.04.2016).

30. Уральский горнозаводской колледж имени Демидовых [Электронный ресурс]. – Режим доступа: http://xn--c1aizld.xn--p1ai/ (дата обращения: 02.04.2016).

<span id="page-55-2"></span>31. Устинова Н.Н. Подготовка будущих учителей информатики к разработке электронных учебных пособий [Электронный ресурс]. – Режим доступа: http://azbyka.kz/podgotovka-budushchih-uchiteley-informatiki-krazrabotke-elektronnyh-uchebnyh-posobiy (дата обращения: 12.04.2016).

<span id="page-55-0"></span>32. Федеральный государственный образовательный стандарт среднего профессионального образования по специальности 09.02.04 Информационные системы (по отраслям) [Электронный ресурс]. – Режим доступа: http://www.edu.ru/db/mo/Data/d\_14/m525.pdf (дата обращения: 02.04.2016).

<span id="page-55-4"></span>33. Флэнаган Д. JavaScript. Подробное руководство [Текст] /. Д. Флэнаган. – СПб: Символ-Плюс, 2013. – 1080 с.

<span id="page-56-1"></span>34. Цветкова М.С. Информатика и ИКТ [Текст]: учебник для нач. и сред. проф. образования / М.С. Цветкова, Л.С. Великович. – 3-е изд., стер. – М.: Издательский центр «Академия», 2012. – 352 с.

35. Челышкова М.Б. Теория и практика конструирования педагогических тестов [Текст]: учебное пособие М.Б. Челышкова. – М.: Логос, 2002. – 432 с.

36. Шаповаленко И.В. Возрастная психология (Психология развития и возрастная психология) [Текст]: учебник / И.В. Шаповаленко. – М.: Гардарики, 2009. – 349 с.

<span id="page-56-0"></span>37. Эрганова Н.Е. Методика профессионального обучения [Текст]: учеб. пособие для студ. высш. учеб. Заведений / Н. Е. Эрганова. – М.: «Академия», 2007. – 160 с.

38. Эрганова Н.Е. Практикум по методике профессионального обучения [Текст]: учебное пособие / Н. Е. Эрганова, М. Г. Шалунова, Л. В. Колясникова. 2-е изд. пересмотр. и доп. – Екатеринбург: Изд-во Рос. гос. проф.-пед. ун-та,  $2011. - 89$  c.

# <span id="page-57-0"></span>**ПРИЛОЖЕНИЕ 1**

## **Министерство образования и науки Российской Федерации Федеральное государственное автономное образовательное учреждение высшего образования**

**«Российский государственный профессионально-педагогический университет»**

Институт инженерно-педагогического образования Кафедра информационных систем и технологий Специальность 44.03.04 Профессиональное обучение (по отраслям) Специализация Компьютерные технологии

> УТВЕРЖДАЮ Заведующий кафедрой  $\overline{\phantom{a}}_{\tt noqntecto}$  фамилия и. о.  $\overline{\phantom{a}}$  Н.С. Толстова «\_\_\_\_» \_\_\_\_\_\_\_\_\_\_\_\_ 20\_\_\_г.

### **ЗАДАНИЕ**

### **на выполнение квалификационной работы бакалавра (выпускная квалификационная работа)**

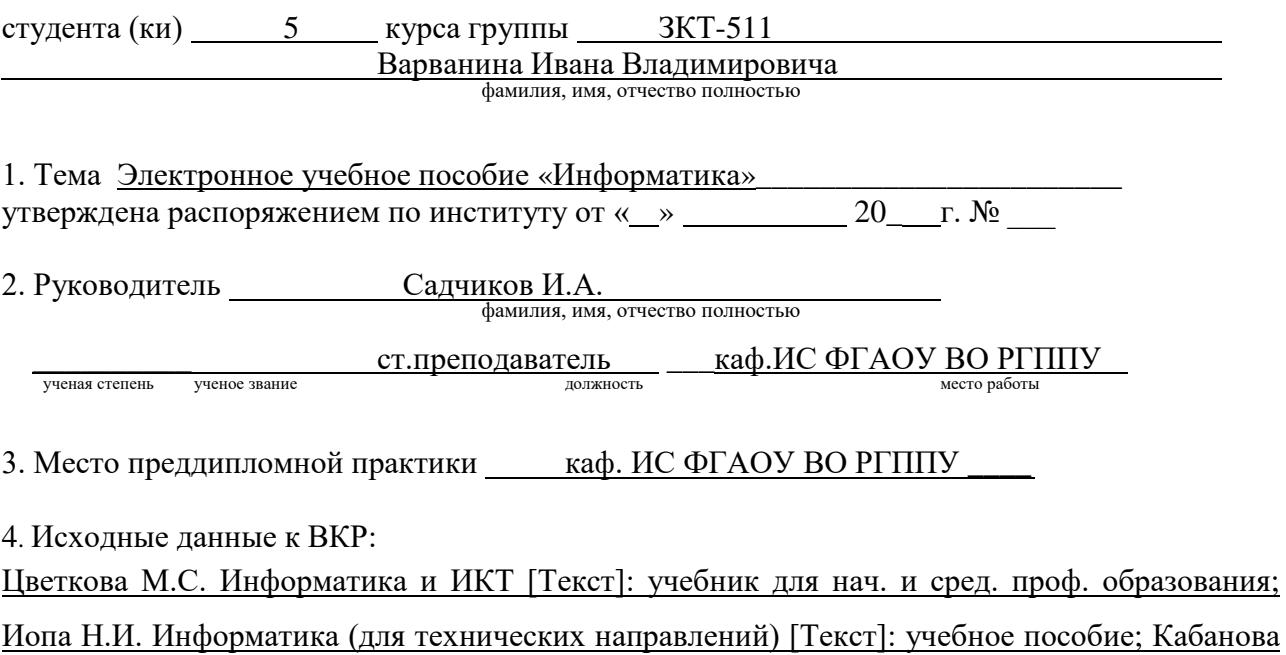

Т.А., Новиков В.А. Тестирование в современном образовании [Текст]: учебное пособие.

5. Содержание текстовой части ВКР (перечень подлежащих разработке вопросов)

- описание системы разработки ЭУП;
- особенности обучения учащихся УрГЗК им. Демидовых
- обзор литературы и интернет-источников;
- возможности использования электронного пособия для подготовки учащихся.

6. Перечень демонстрационных материалов презентация, выполненная средствами Microsoft PowerPoint.

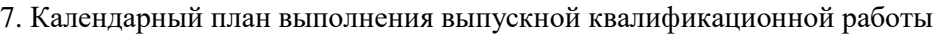

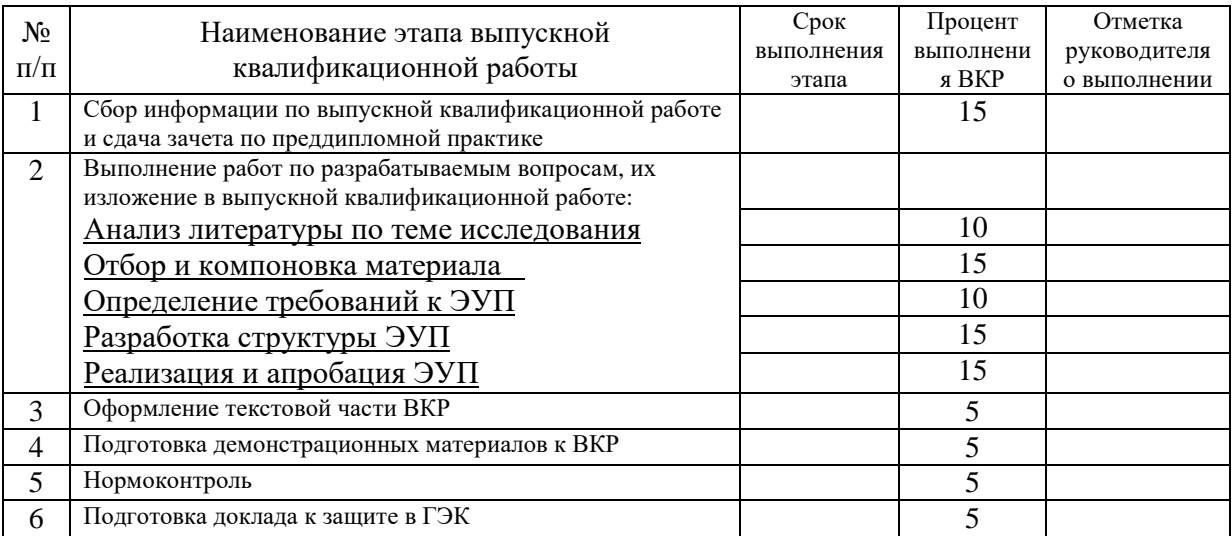

8. Консультанты по разделам выпускной квалификационной работы

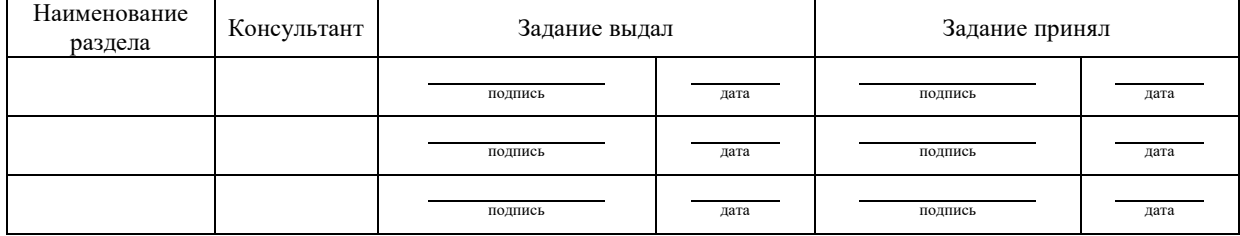

подпись дата

*Руководитель* \_\_\_\_ *Задание получил*

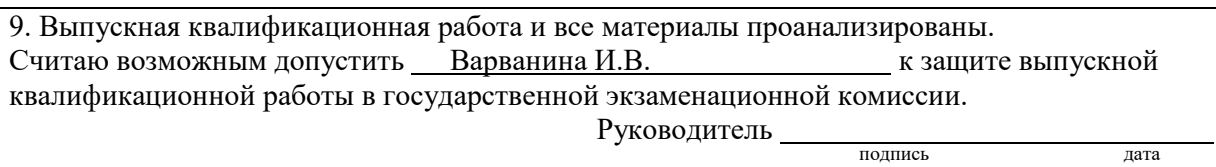

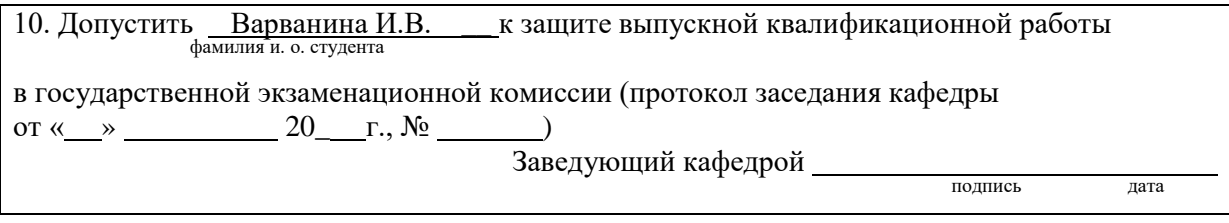

# Содержание учебной дисциплины

# Таблица А.2 - Тематический план и содержание учебной дисциплины «Информатика»

<span id="page-59-0"></span>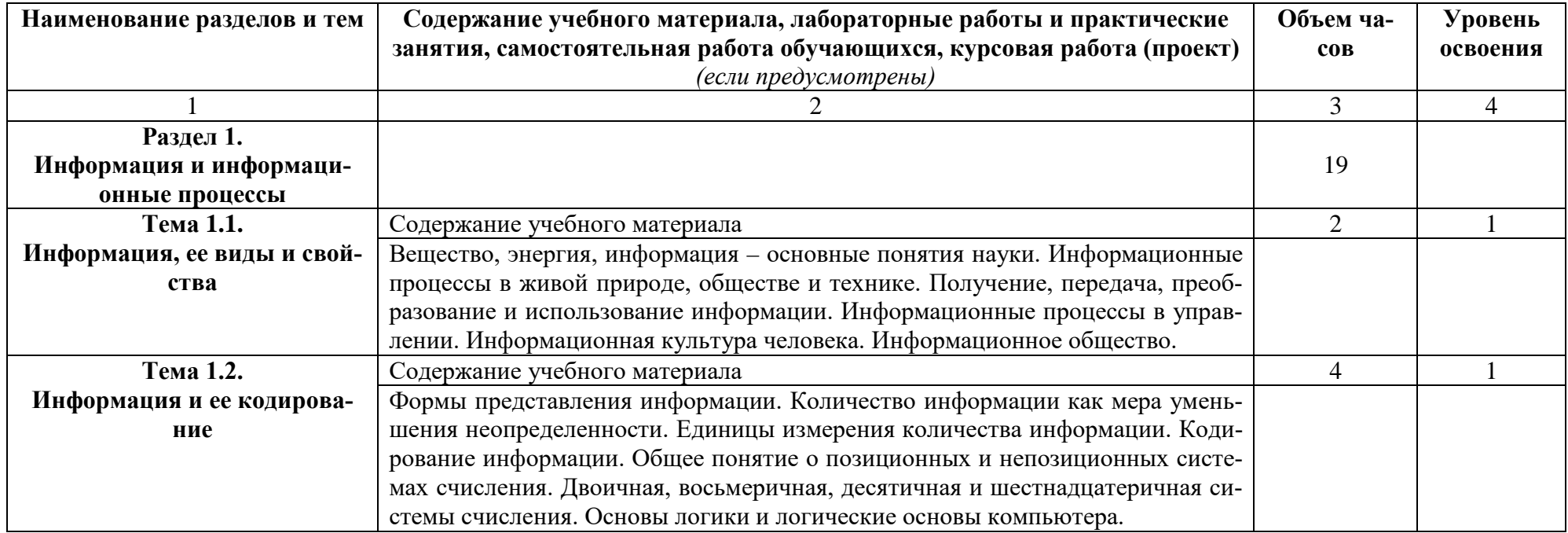

Продолжение таблицы А.2

|                           | 2                                                                           | 3              |   |
|---------------------------|-----------------------------------------------------------------------------|----------------|---|
|                           | Практические занятия.                                                       | $\overline{4}$ | 2 |
|                           | Запись чисел в различных системах счисления. Перевод чисел из одной         |                |   |
|                           | системы счисления в другую. Решение задач на измерение и кодирование ин-    |                |   |
|                           | формации. Определение количества информации. Основы логики.                 |                |   |
|                           | Самостоятельная работа обучающихся.                                         | 9              | 3 |
|                           | Подготовить доклады: 1. Способы представления графической инфор-            |                |   |
|                           | мации; 2. Способы представления звуковой информации; 3. Рассмотреть ана-    |                |   |
|                           | логовый способ представления изображений и звука; 4. Рассмотреть дискрет-   |                |   |
|                           | ный способ представления изображений и звука; 5. Растровая графика; 6. Век- |                |   |
|                           | торная графика; 7. Модели цветообразования; 8. Представление звуковой ин-   |                |   |
|                           | формации: МIDI и цифровая запись; 9. Понятие о методах сжатия данных;       |                |   |
|                           | 10. Форматы файлов                                                          |                |   |
| Раздел II.                |                                                                             | 45             |   |
| Аппаратное и про-         |                                                                             |                |   |
| граммное обеспечение ком- |                                                                             |                |   |
| пьютера                   |                                                                             |                |   |

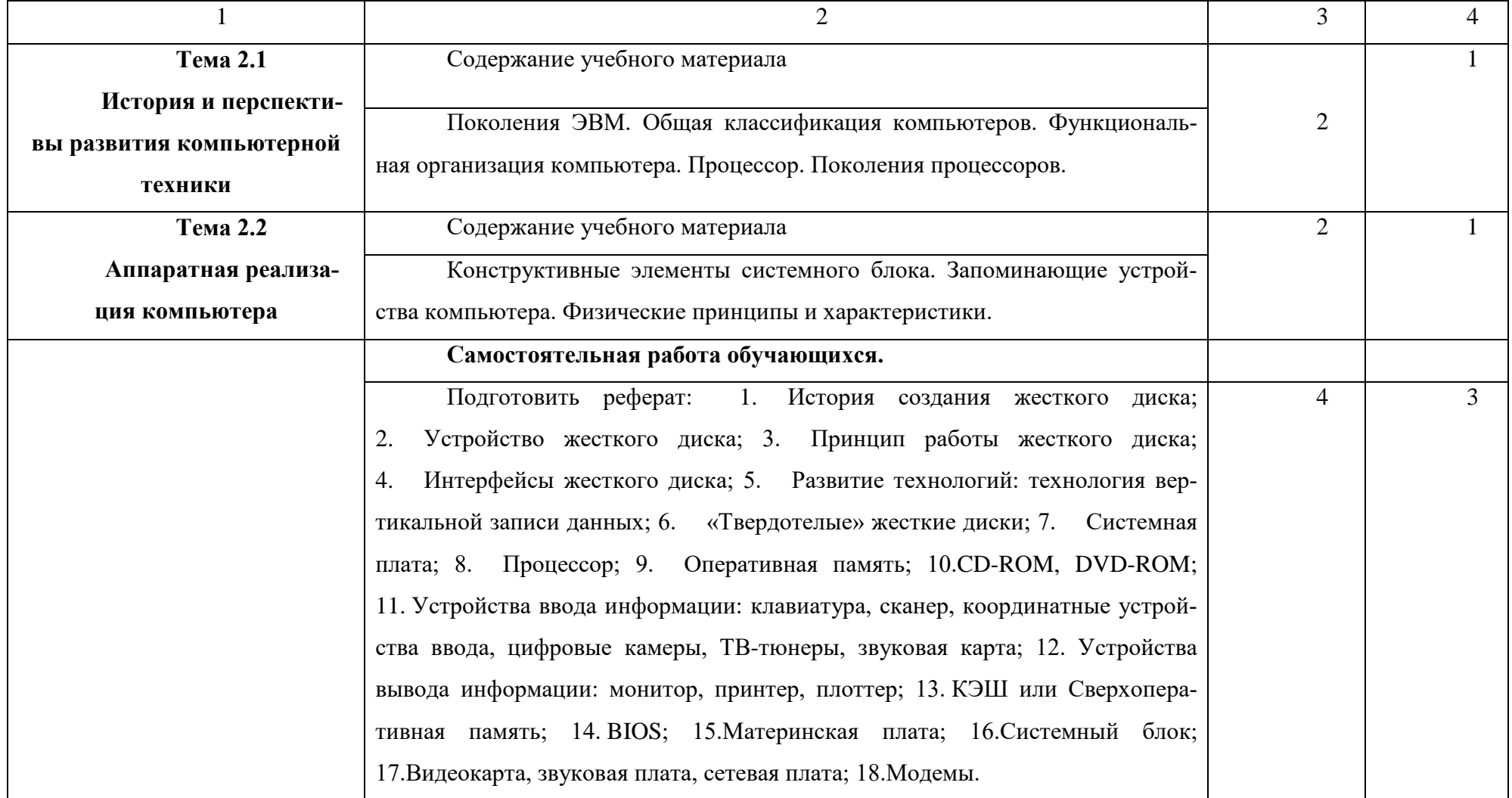

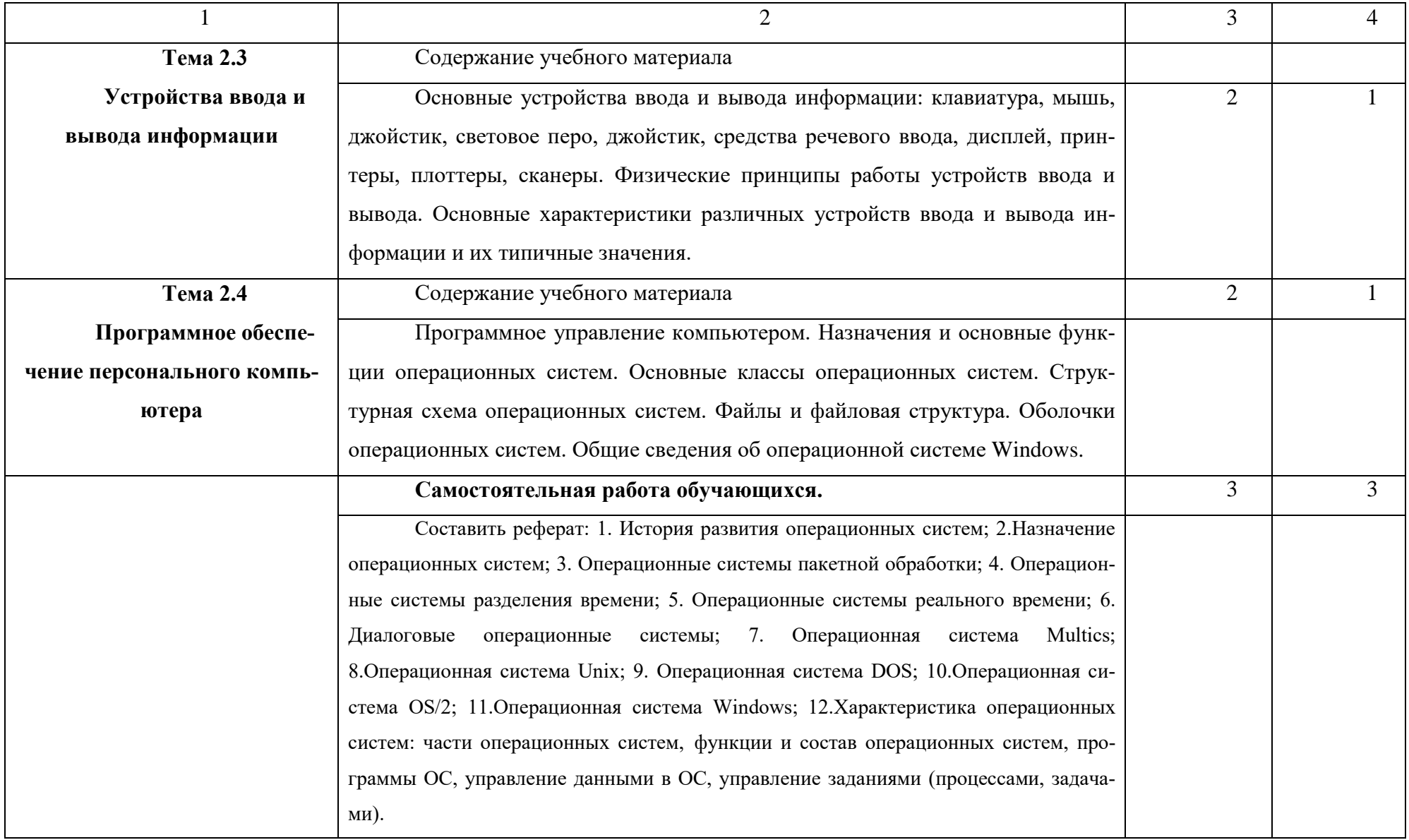

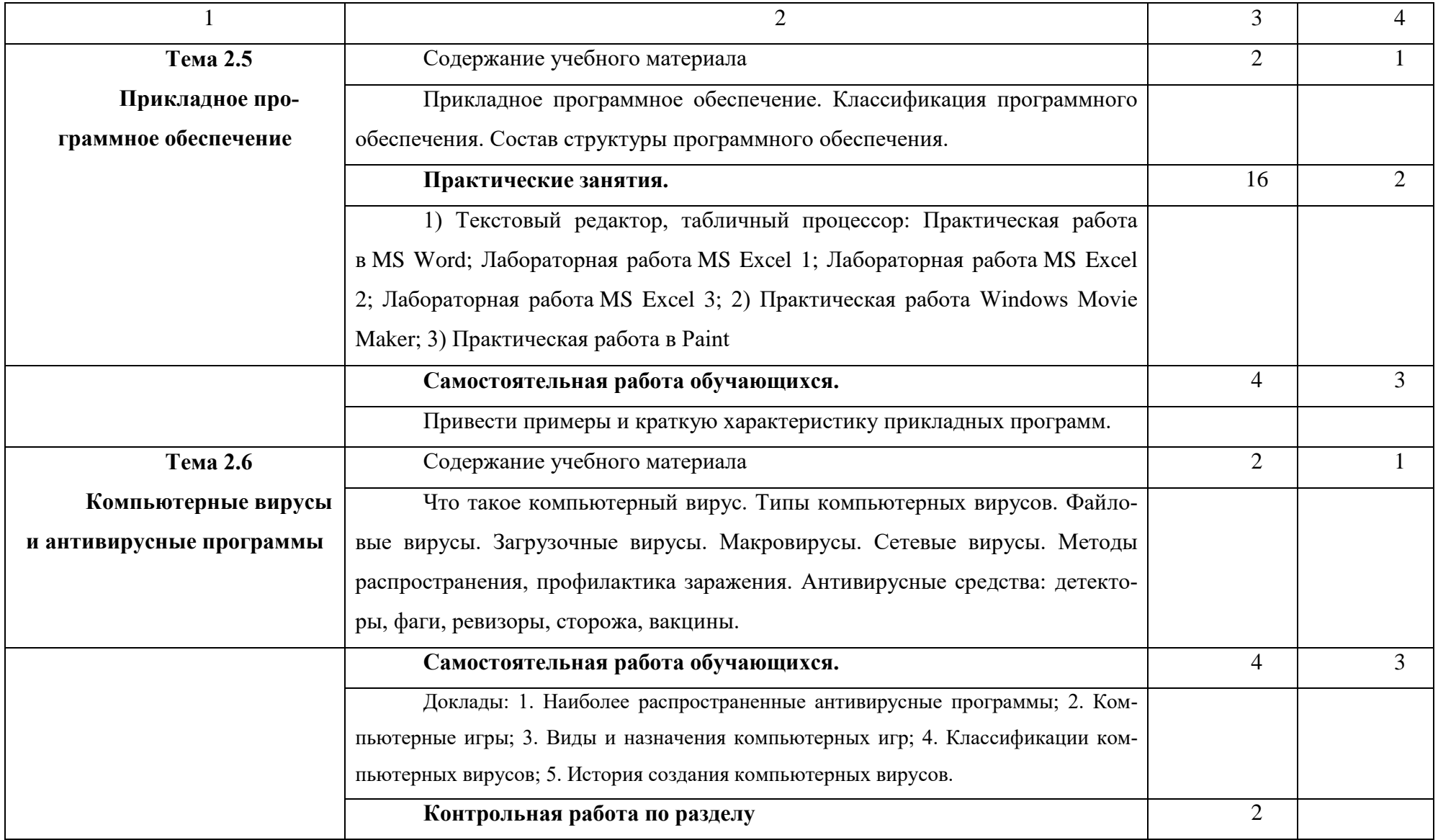

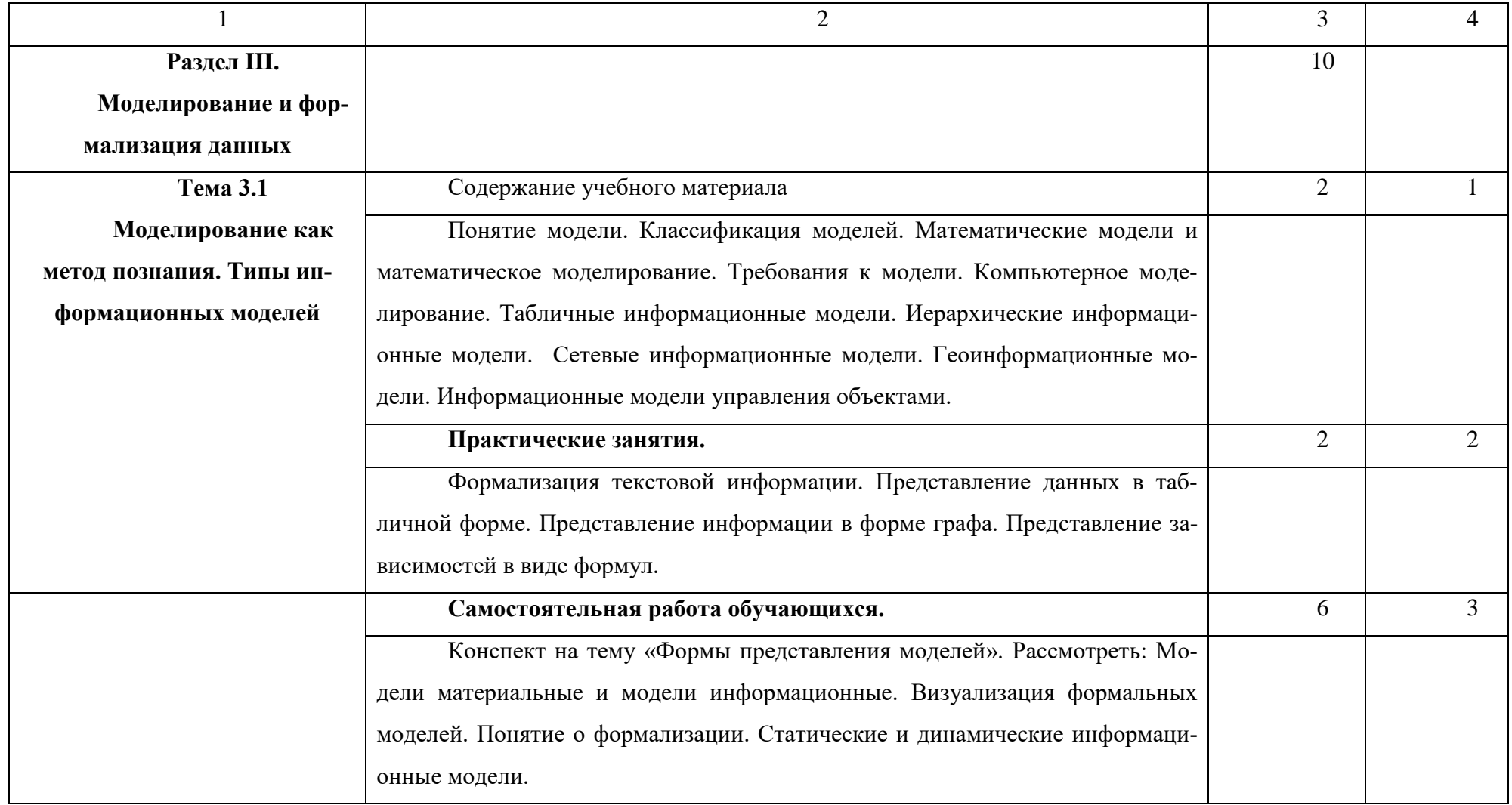

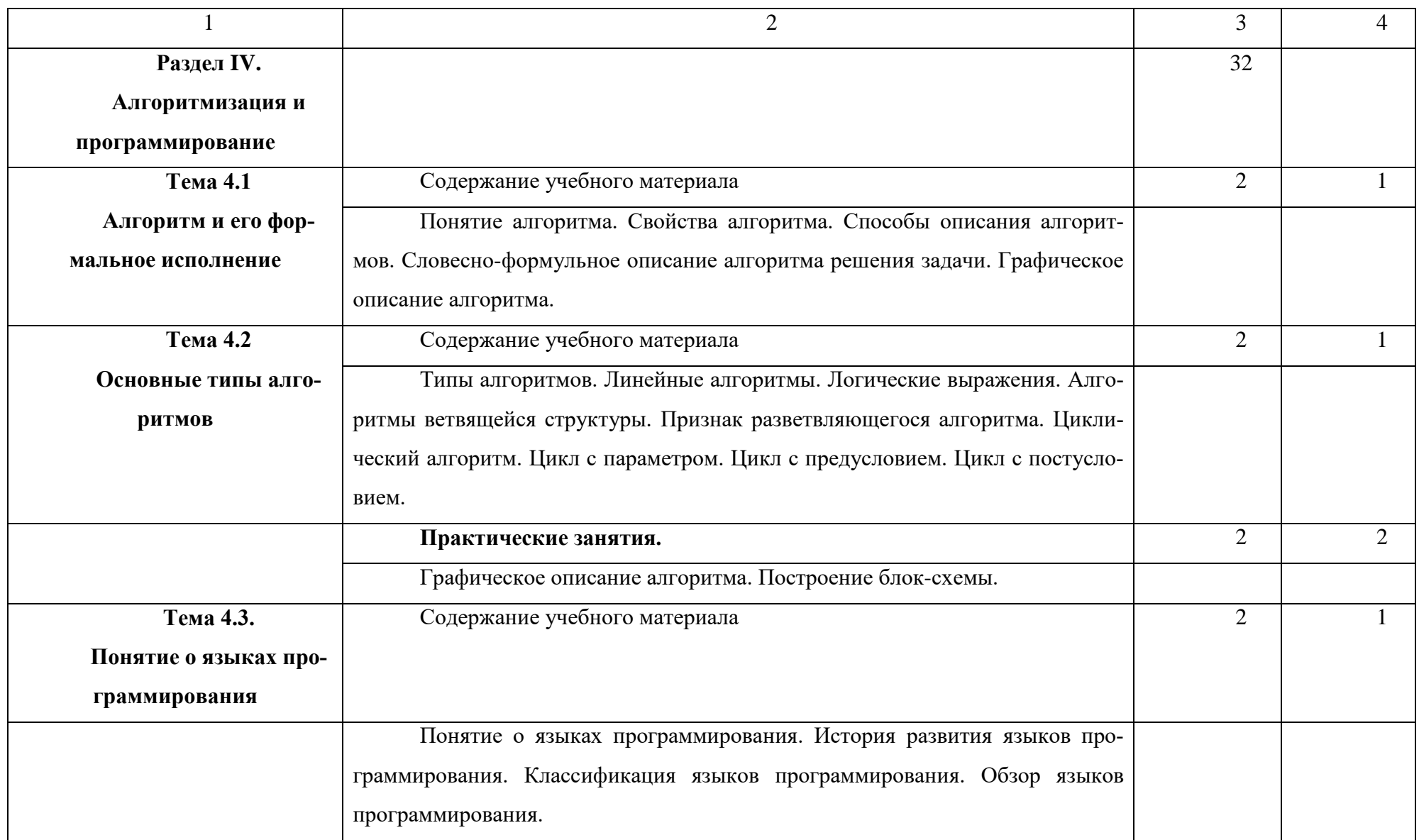

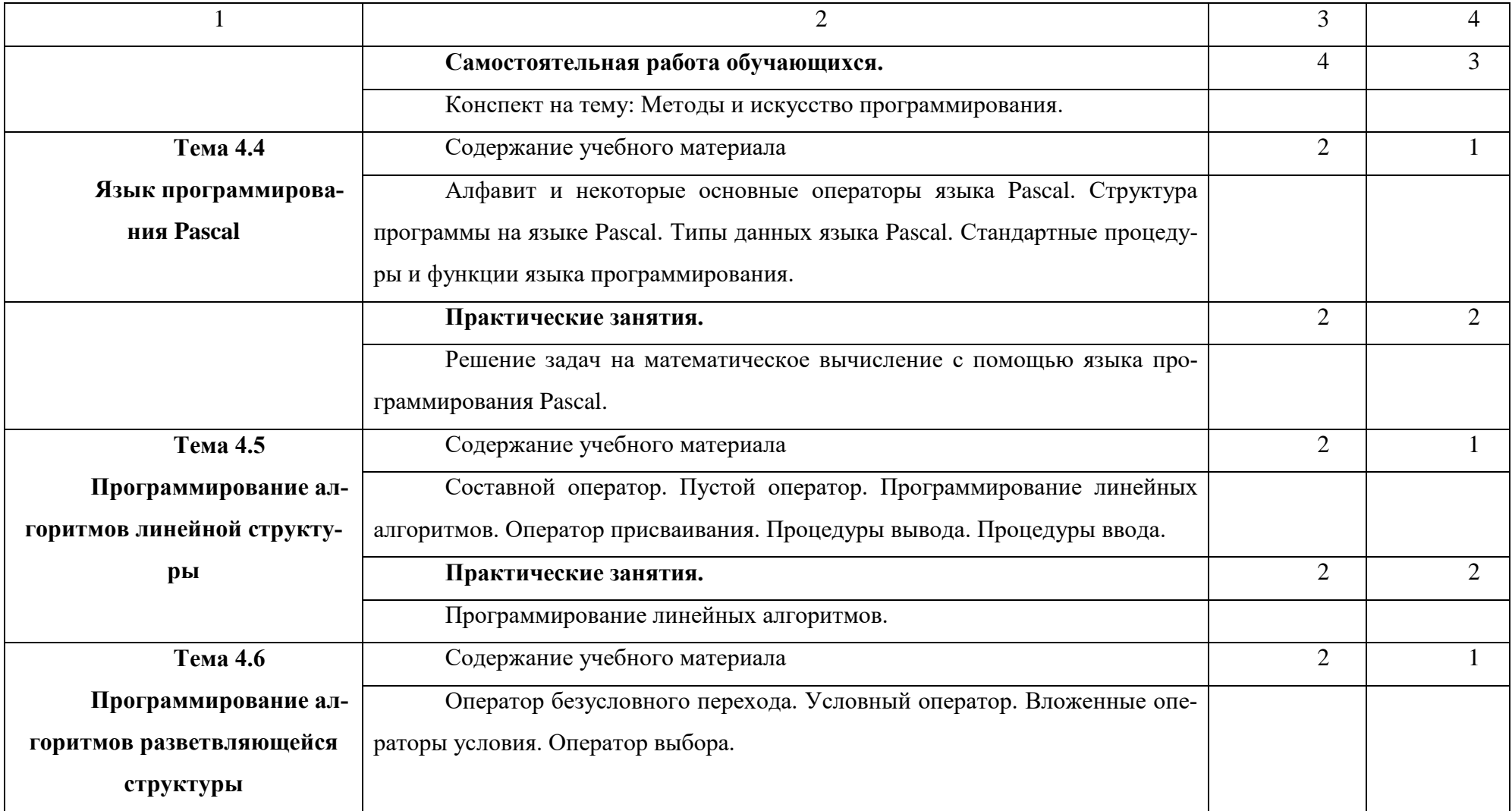

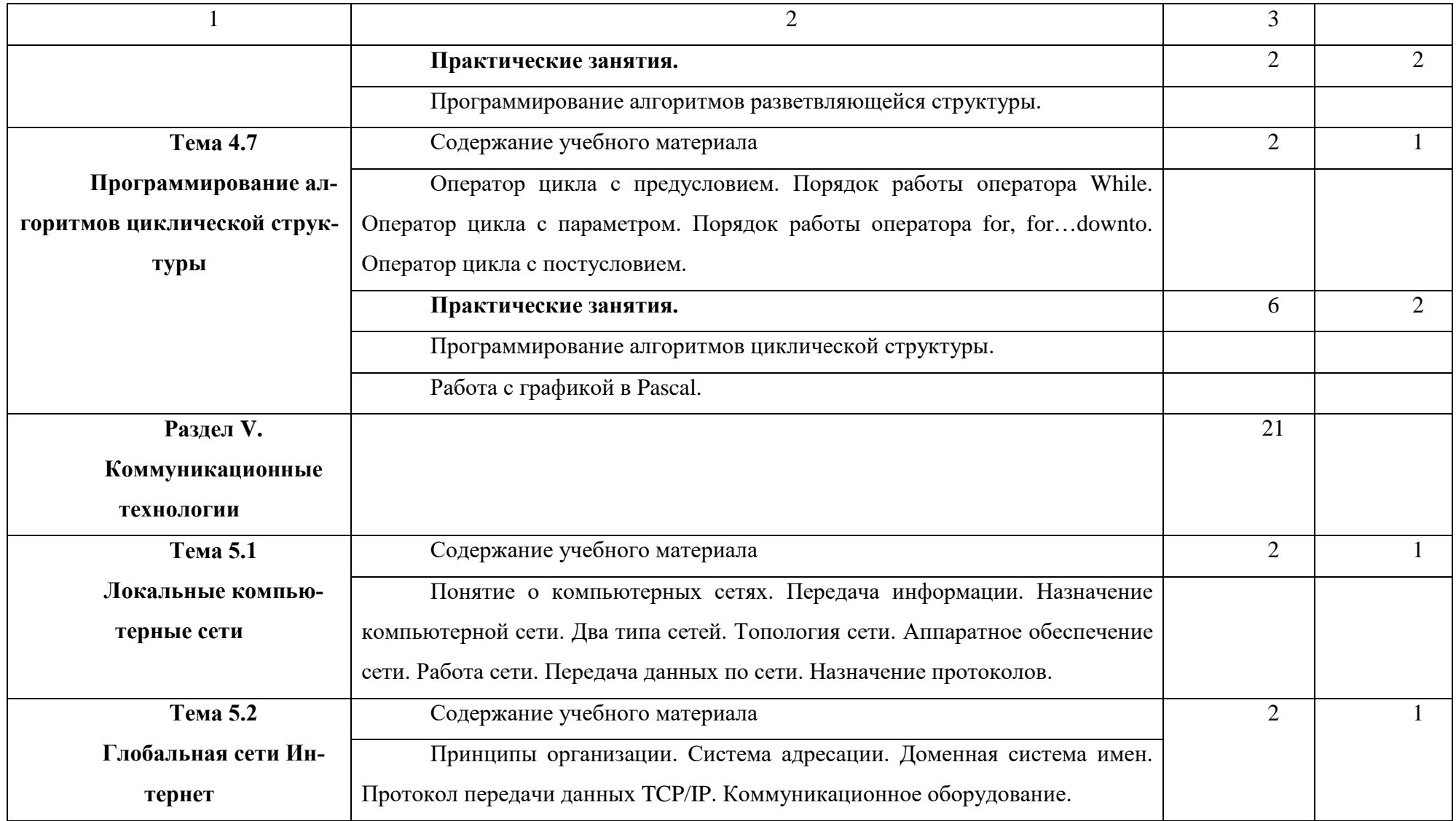

Продолжение таблицы А.2

|                         | $\overline{2}$                                                           | 3              |                |
|-------------------------|--------------------------------------------------------------------------|----------------|----------------|
|                         | Практические занятия.                                                    | 4              | $\overline{2}$ |
|                         | Викторина "Информационный век"                                           |                |                |
|                         | Самостоятельная работа обучающихся.                                      | 13             | 3              |
|                         | Конспект по теме «История создания Интернета. Назначение Интерне-        |                |                |
|                         | та. Осуществление доступа в Интернет».                                   |                |                |
|                         | Доклад на тему: 1. Возможности интернета (удаленный доступ Telnet,       |                |                |
|                         | передача файлов FTP, электронная почта e-mail); 2. Принципы организации  |                |                |
|                         | электронной почты; 3. Программная поддержка; 4. Использование анонимно-  |                |                |
|                         | го FTP e-mail; 5. Доски объявлений (Usenet news); 6. Поиск данных и про- |                |                |
|                         | грамм (Archie); 7. Поиск людей. On-line сервисы Интернета.               |                |                |
| Раздел VI.              |                                                                          |                |                |
| Основы языка гипер-     |                                                                          |                |                |
| текстовой разметки HTML |                                                                          |                |                |
| Тема 6.1 Язык размет-   | Содержание учебного материала                                            | $\overline{2}$ |                |
| ки гипертекстов HTML    |                                                                          |                |                |
|                         | Web-сайты и web-страницы. Что такое web-страница. Создание web-          |                |                |
|                         | страниц. Инструментальные средства создания web-страниц. Основные тэги   |                |                |
|                         | HTML.                                                                    |                |                |

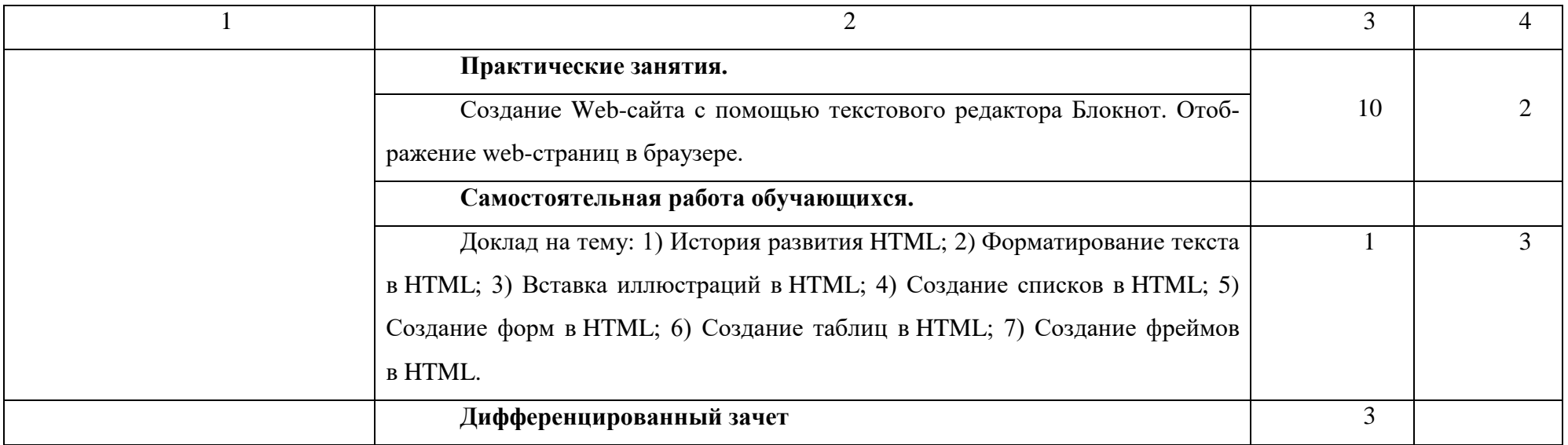

Для характеристики уровня освоения учебного материала используются следующие обозначения:

- 1. ознакомительный (узнавание ранее изученных объектов, свойств);
- 2. репродуктивный (выполнение деятельности по образцу, инструкции или под руководством)
- 3. продуктивный (планирование и самостоятельное выполнение деятельности, решение проблемных задач)